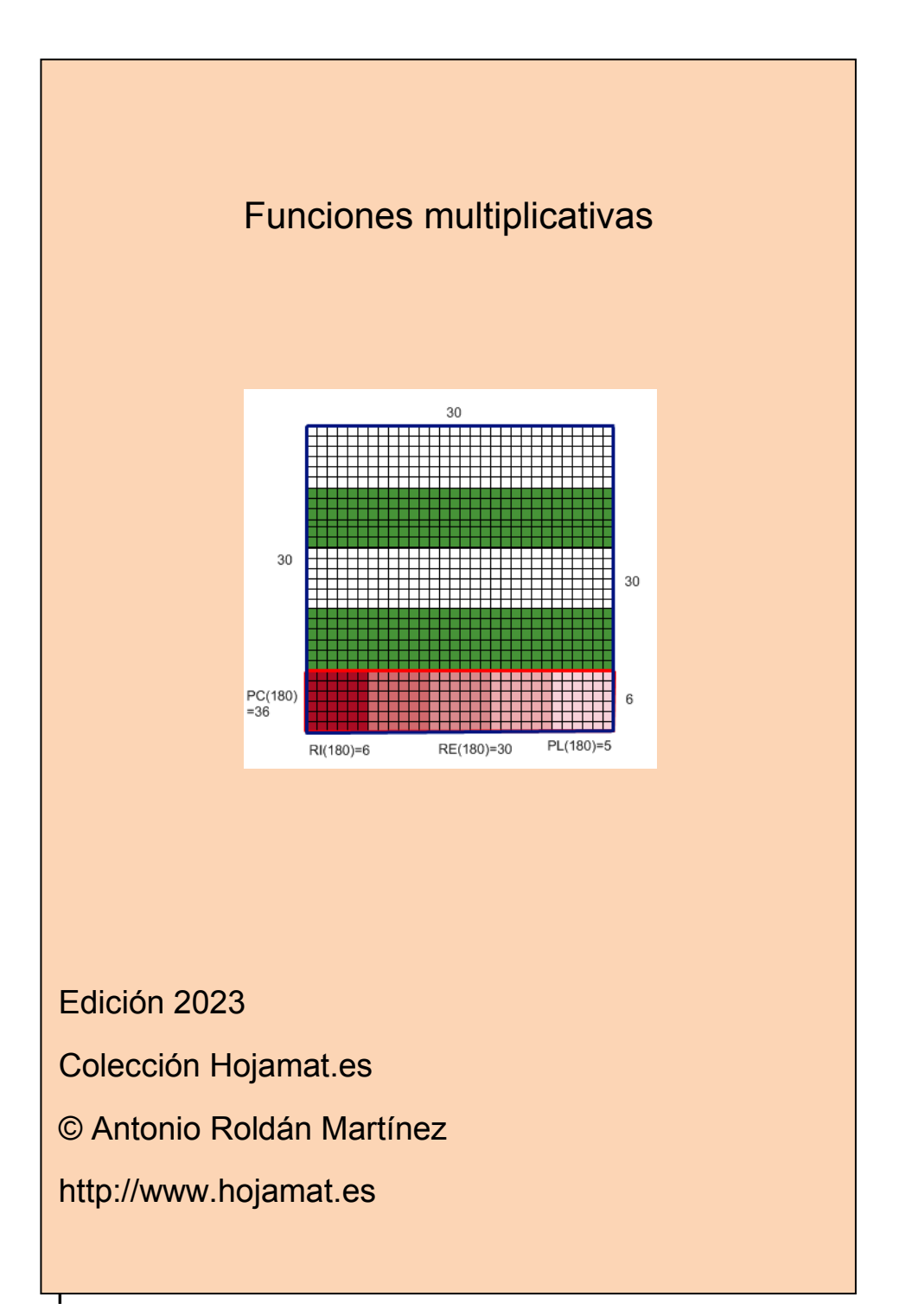

# <span id="page-1-0"></span>**PRESENTACIÓN**

Este es el documento más teórico de los publicados hasta la fecha en la colección. La razón es que las distintas entradas de este tema han formado parte de una planificación remota en lugar de seguir las informaciones de actualidad. También puede resultar de un nivel algo superior al de otros, pero no presenta grandes dificultades para su comprensión.

En él se incluyen ejemplos de funciones multiplicativas poco frecuentes en los textos, pero que pueden resultar muy útiles para la comprensión de los conceptos. En la presente edición se han incorporado curiosidades se han ampliado los desarrollos más teóricos, añadiendo algunas técnicas de hoja de cálculo, lenguaje PARI y nuestro Buscador de números naturales.

#### **TABLA DE CONTENIDO**

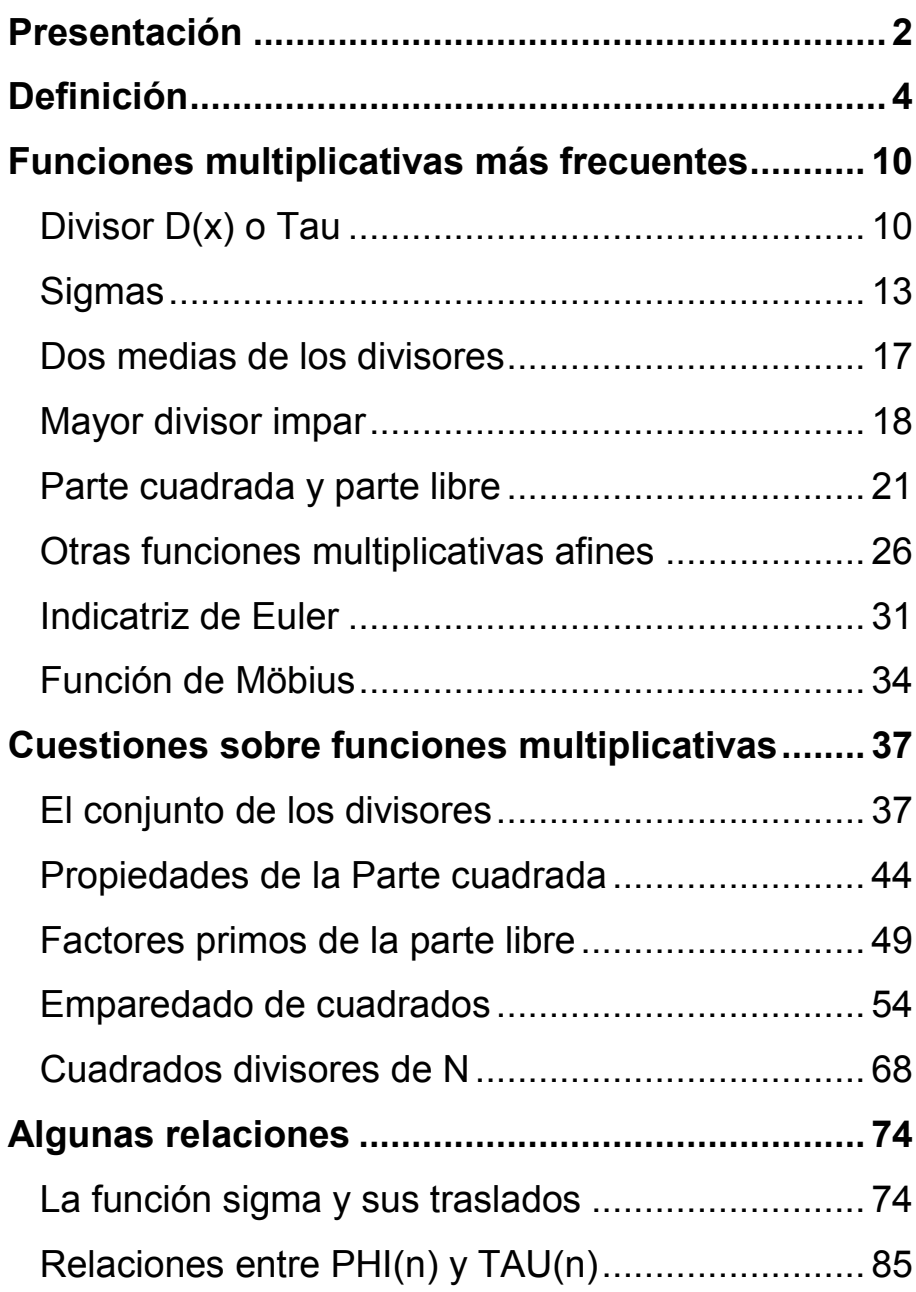

# <span id="page-3-0"></span>**DEFINICIÓN**

Este tema de las funciones multiplicativas está muy bien tratado en muchos manuales y páginas web. Por eso, en este documento no nos limitaremos a repetir el tratamiento teórico, sino que abordaremos también los temas mediante esquemas, cálculos, búsquedas o curiosidades. Los lectores no deben buscar en ellas los fundamentos teóricos, porque sólo aparecerán sintetizados. Así, constituyen una invitación a la profundización teórica.

Comenzamos con unas definiciones:

#### **Funciones aritméticas**

Son funciones reales o complejas definidas sobre el conjunto de los números naturales.

Por tanto, toda función aritmética admite una representación como una sucesión de números (enteros, reales, complejos…)

Por ejemplo, la sucesión siguiente (representada como una correspondencia con los naturales) representa a la función "mayor divisor propio". En efecto, repasa la tabla y observarás que los números de abajo son los máximos divisores propios de los de arriba.

# 1 2 3 4 5 6 7 8 9 10 11 12 13 14 15 16 17 18 19 20 1 1 1 2 1 3 1 4 3 5 1 6 1 7 5 8 1 9 1 10

Con frecuencia usaremos esta notación u otra similar para representar funciones aritméticas.

## **Funciones multiplicativas**

Una función aritmética es multiplicativa cuando para **todo par a y b de números naturales primos entre sí** se cumple que

**F(a\*b)=F(a)\*F(b)** (si (a,b)=1, siendo (a,b) el MCD de ambos números)

Si esto se cumple aunque los números no sean coprimos, llamaremos a la función *completamente multiplicativa*. Por ahora no las consideraremos.

Lo explicaremos con un ejemplo sencillo: la función Tau, que es la que cuenta los divisores de un número, y que por comodidad tipográfica designaremos por D(n), ya que es parte de la familia de las funciones divisor o sigmas

(ver [http://hojaynumeros.blogspot.com/2011/02/la](http://hojaynumeros.blogspot.com/2011/02/la-familia-de-las-sigmas-1.html)[familia-de-las-sigmas-1.html\)](http://hojaynumeros.blogspot.com/2011/02/la-familia-de-las-sigmas-1.html)

Así, D(15)=4, porque admite los divisores 1, 3, 5 y 15. De igual forma, D(28)=6, ya que dividen a 28 los números 1, 2, 4, 7, 14 y 28

Pues bien, como 15 y 28 son coprimos, resulta que D(15\*28)=24, como puedes comprobar. Más tarde lo razonaremos en general.

A partir de aquí podremos publicar tablas de doble entrada en las que practicar y hacer comprobaciones con las funciones multiplicativas. Aquí tienes la primera, dedicada a la función Tau:

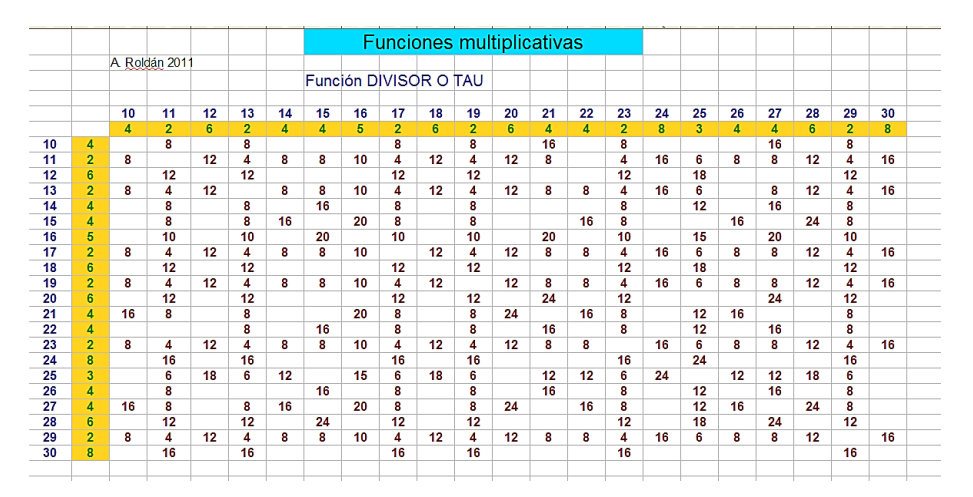

En la tabla sólo aparecen los valores de los productos cuando los dos factores son primos entre sí. Se ha elegido el rango de 20 a 30 porque en el mismo disponemos de gran variedad de números: primos, semiprimos, cuadrados…

Repasa algunos valores, calcúlalos si lo deseas y comprueba el carácter multiplicativo de Tau.

## **Propiedades de las funciones multiplicativas**

(1) Si una función es multiplicativa se dará que **F(a\*1)=F(a)\*F(1)**, luego deberá ser F(1)=1

A veces esta propiedad no está clara en alguna función, porque puede que no acabe de tener mucho sentido aplicarla a la unidad. En ese caso se suele definir directamente: **F(1)=1**.

En nuestro ejemplo D(1)=1 porque 1 sólo tiene un divisor.

(2) Si una multiplicativa está definida para cada potencia de un primo, lo estará para todo número natural, pues aplicando la función a la factorización

 $N = p_1^{a_1} \times p_2^{a_2} \times p_3^{a_3} \times ... p_k^{a_k}$ 

Por su carácter multiplicativo se tendrá

$$
F(N) = F(p_1^{a_1} * p_1^{a_2} * ... p_k^{a_k}) = F(p_1^{a_1}) * F(p_1^{a_2}) * ... F(p_k^{a_k})
$$

Puedes seguir los detalles en los documentos teóricos. En ellos también se demuestra lo siguiente, que es fundamental para manejar funciones multiplicativas:

*Si una función aplicada a N actúa de igual forma e*  independientemente para cada factor de N del tipo  $p^r$ , *siendo p un factor primo de N y r su exponente (factor* 

7

*primario) y después multiplica los resultados, esa función será multiplicativa.*

Según esto, podemos definir cada una de las funciones multiplicativas si lo hacemos tan solo con las potencias de números primos. Esto facilita mucho el trabajo.

Si recuerdas la Teoría de la Divisibilidad, la función Tau tiene un desarrollo muy sencillo, que es el producto de los exponentes en la factorización aumentados en una unidad:

 $D(N) = (1 + a_1) * (1 + a_2) ... (1 + a_k)$ 

Sólo por este desarrollo ya se habría adivinado que es multiplicativa.

(3) El producto de dos multiplicativas es también multiplicativo

Consúltalo, pero con un poquito de Álgebra comprenderás esta propiedad.

(4) En esta propiedad hay que detenerse un poco, aunque no la demostraremos: Si **g(x)** es una función multiplicativa, entonces, la función **f(n)** definida por

$$
f(n) = \sum_{(d|n)} g(d)
$$

(el sumatorio recorre todos los divisores de n), **también es multiplicativa**. Omitiendo detalles, la base de esta propiedad está en que los divisores de un producto de dos números coprimos M y N son productos de dos divisores, uno de M y otro de N, y al final la suma de productos coincidirá con el producto de sumas

Nosotros lo comprobaremos en el caso de la *tau* para dos números concretos. Esto no demuestra nada, pero te ayudará a crearte una idea del proceso.

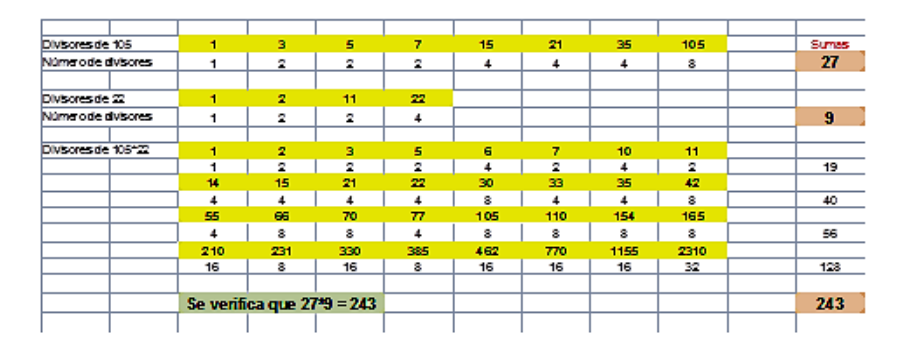

Ves que arriba hemos escrito los divisores de 105 y debajo de cada uno su número de divisores. Nos dan una suma de 27. Hemos efectuado la misma operación con 22 y nos suman 9. El producto de ambos (nótese que son coprimos) es 2310, que tiene 32 divisores (era de esperar ¿no?) y sus divisores suman 243, que es precisamente el producto de 27 por 9, luego en este caso el proceso ha sido multiplicativo. Pero no generalices. Hay que demostrar las cosas.

# <span id="page-9-0"></span>**FUNCIONES MULTIPLICATIVAS FRECUENTES**

En los cálculos sobre ellas se planteará el uso del Buscador de Naturales a nivel elemental (descargable desde

[\(http://www.hojamat.es/sindecimales/divisibilidad/herra](http://www.hojamat.es/sindecimales/divisibilidad/herramientas/herrdiv.htm#buscador)) [mientas/herrdiv.htm#buscador\)\)](http://www.hojamat.es/sindecimales/divisibilidad/herramientas/herrdiv.htm#buscador))

# <span id="page-9-1"></span>DIVISOR D(X) O TAU

Ya la hemos tomado como ejemplo. Cuenta el número de divisores de N.

Es evidente que para un número primo **p**, **D(p)=2**, porque solo es divisible entre **1** y **p**. Si lo elevamos a una potencia, **D(p<sup>k</sup> )=1+k**, porque sus divisores serán 1, p, p $^2$ , p $^3, \ldots$ p $^k$ , y al contarlos resulta 1+k.

Si un número posee más de un factor, al combinar los divisores de sus factores primos de todas las formas posibles se formarán en total:

# $D(N) = (1 + a_1) * (1 + a_2) ... (1 + a_k)$

En la fórmula los números **a<sup>i</sup>** son los exponentes de los factores primos de N. Es la expresión más popular de la función *divisor* o *tau*.

Por ejemplo, el número 120=2<sup>3</sup>\*3\*5 deberá poseer 16 divisores, porque  $(1+3)(1+1)(1+1)=16$ , y, en efecto, esos son los que tiene: 120, 60, 40, 30, 24, 20, 15, 12, 10, 8, 6, 5, 4, 3, 2, 1

Como veremos más adelante, en los lenguajes de programación se usa la función *sigma*, pero con parámetro 0 para calcular esta función.

# **Código en VBA**

Para calcular esta función en hoja de cálculo se puede usar este código:

## *Function tau(n)*

```
Dim f, a, e, exx
a = n 'Copia el valor de n
f = 2 'Inicia el listado de primos
e = 1 'Inicia el valor de TAU
While f <= a 'Recorre los primos posibles
exx = 0
While a / f = a \setminus fa = a / f: exx = exx + 1 'Incrementa el exponente del 
factor primo encontrado
Wend
e = e * (1 + exx) 'Construye TAU
If f = 2 Then f = 3 Else f = f + 2
Wend
tau = e
End Function
```
## **Nivel elemental: Uso del Buscador**

Aunque este tema es más propio de niveles universitarios, incluiremos frecuentemente códigos del Buscador para cuestiones elementales, propias de las enseñanzas medias.

En este caso, una sola condición del Buscador nos vale para encontrar D(N)

En la imagen vemos el planteo para el número 120:

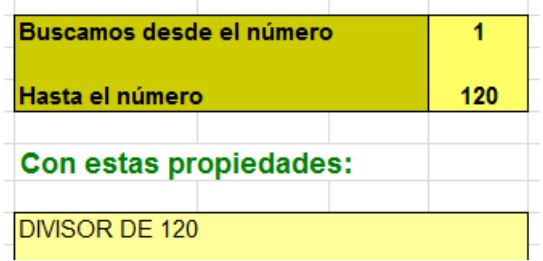

Recorremos los números del 1 al 120 y buscamos divisores. Su número figurará en la parte superior derecha de la hoja:

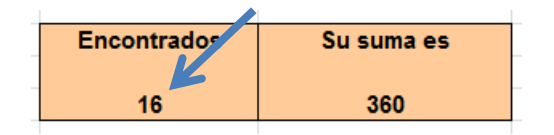

Efectivamente, son 16 los divisores de 120.

Esta función está implementada en el Buscador con el nombre de NUMDIV

En esta captura de pantalla se observa el cálculo en el rango de 20 a 30:

12

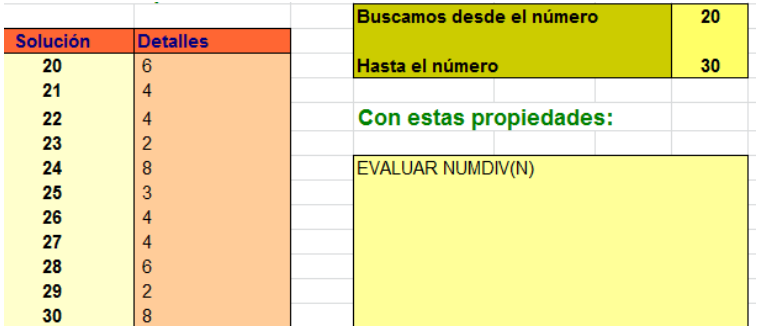

El comando EVALUAR es muy útil en estos casos.

#### <span id="page-12-0"></span>SIGMAS

Llamamos función **sigma\_k(N)** a la suma de todos los divisores de N elevados al exponente k

$$
\sigma_k(N) = \sum_{d \,:\, n} d^k
$$

Si k=0, obtendremos la función DIVISOR o TAU, ya estudiada.

Todas las funciones de este tipo son también multiplicativas.

Comenzaremos como en esta anterior, buscando valores para números primos y combinando después.

## **Caso k=1**

Para un número primo **p** la suma de divisores será **1+p**, y para una potencia de un primo p<sup>k</sup>, será  $1+ p+p^2+p^3+...+p^k$ .

Para un número compuesto deberemos multiplicar las expresiones de ese tipo para todos los factores primos que posea. Representaremos esta función *sigma* que suma divisores sin elevarlos a potencia como  $\sigma(n)$ 

 $\sigma(N) = (1 + p_1 + p_1^2 + \cdots + p_1^{\epsilon_1}) (1 + p_2 + p_2^2 + \cdots + p_n^{\epsilon_2})...$ 

Es casi más práctica esta otra, que traduce los paréntesis a cocientes entre diferencias de potencias y la de sus bases:

$$
\sigma_k(N) = \prod \frac{p_i^{(e_i+1)k}-1}{p_i^k-1}
$$

Un ejemplo para k=1: El número 126 se descompone  $como$   $2*3<sup>2</sup>*7$ , luego según la fórmula anterior, tendremos:

$$
\sigma(126) = \frac{2^2 - 1}{2 - 1} \cdot \frac{3^3 - 1 \cdot 7^2 - 1}{3 - 1 \cdot 7 - 1} = 3 \cdot 13 \cdot 8 = 312
$$

Y en efecto, 126+63+42+21+18+14+9+7+6+3+2+1=312 es la suma de los doce divisores.

# **Cálculo en Excel y Calc**

Para VBA de Excel y Calc podemos usar:

```
Public Function sigma(n)
Dim i, s
i = 1
s = n 'La sigma se inicia con el valor de n
For i = 1 To n / 2 'El máximo divisor propio posible es 
n/2
If n / i = n \ i Then s = s + i 'Si es divisor, se suma
Next i
sigma = s
End Function
```
#### **Nivel elemental: Uso del Buscador**

Con el Buscador usaremos el mismo planteo que para TAU, pero leyendo la suma en lugar de la cuenta. Por ejemplo, los divisores de 72 suman 195:

72+36+24+18+12+9+8+6+4+3+2+1=195

Usamos el mismo planteo:

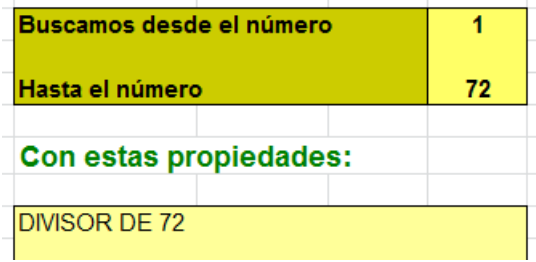

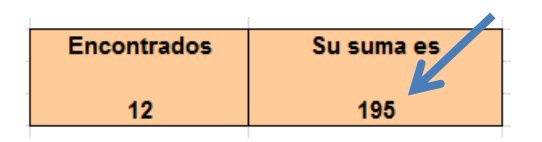

Observamos que la suma es 195, tal como se esperaba.

Esta función está implementada en el Buscador con el nombre de SUMDIV

Con ella podemos construir tablas fácilmente. En el siguiente ejemplo hemos buscado entre 10 y 20:

#### **Condiciones**

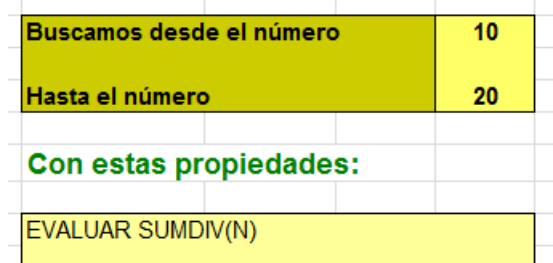

#### **Resultado**

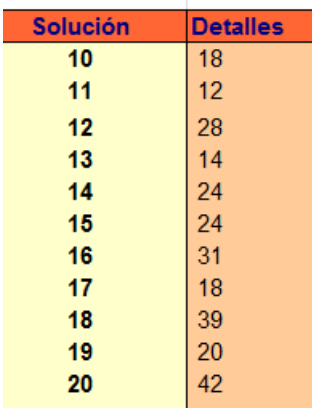

# <span id="page-16-0"></span>DOS MEDIAS DE LOS DIVISORES

#### **Media aritmética**

Si tanto la suma de divisores como su número (funciones SIGMA y TAU) son multiplicativas, también lo será su cociente, ya que la propiedad multiplicativa se aplicará al numerador y al denominador, y permitirá descomponer el cociente en dos. Lo vemos con un ejemplo:

Si llamamos *mediadiv* a esa media aritmética, tendremos, por ejemplo, para 72=8\*9 (factores primos entre sí):

Mediadiv(72)=SIGMA(72)/TAU(72)=195/12=65/4

Mediadiv(8)\*mediadiv(9)=15/4\*13/3=65/4

Esto es especialmente interesante en los números aritméticos, en los que estos cocientes son enteros.

#### **Media armónica**

La media armónica se calcula con la expresión N\*TAU(N)/SIGMA(N), y se representa como H(n).

(Ver definición en [https://es.wikipedia.org/wiki/Media\\_arm%C3%B3nica](https://es.wikipedia.org/wiki/Media_arm%C3%B3nica) Y en este blog [https://hojaynumeros.blogspot.com/2010/11/numeros](https://hojaynumeros.blogspot.com/2010/11/numeros-de-ore.html)[de-ore.html\)](https://hojaynumeros.blogspot.com/2010/11/numeros-de-ore.html)

Equivale al cociente de N entre la media aritmética de los divisores. Esto la convierte en claramente multiplicativa, porque N lo es. Un ejemplo para entenderlo, el de 60=5\*12:

H(60)=60\*12/168=120/28=30/7

H(5)\*H(12)=5\*2/6\*12\*6/28=120/28=30/7

Si esta media es entera en N, a este número se le llama "de Ore", por el matemático que estudió el tema por primera vez.

#### <span id="page-17-0"></span>MAYOR DIVISOR IMPAR

Llamaremos **mayor divisor impar (MDI)** de un número natural N al mayor número impar (eventualmente igual a 1) que es divisor de N

Su definición para **p k** con **p** factor primo de N será

Si p=2, MDI(2<sup>k</sup>)=1 y en caso contrario, MDI(p<sup>k</sup>)= p<sup>k</sup>

Es función multiplicativa:

## **MDI(m\*n)=MDI(m)\*MDI(n)**

Es evidente que si N es impar, **MDI(N)=N** y que si es potencia de 2, **MDI(N)=1**

Esto nos da una idea muy simple para calcularlo en un caso concreto: dividimos entre 2 el número N todas las veces posibles y al final llegaremos al MDI:

Por ejemplo, MDI(144)=9, porque

144/2=72; 72/2=36; 36/2=18; 18/2=9, que será el MDI(144)

Visto de otra forma, hemos eliminado la mayor potencia de 2 posible. El exponente correspondiente, en este caso 4, recibe el nombre de **valuación de N** respecto a  $2, V<sub>2</sub>(N)$  (definición tomada de los números p-ádicos).

Podemos descomponer N como  $N=MDI(N)^* V_2(N)$ 

Esto nos lleva a códigos muy sintéticos para calcularlo:

#### **Cálculo en Excel y Calc**

Podemos usar la función

*Function mdi(n)* 'mayor divisor impar

*Dim s s = n While s/2=int(s/2): s = s / 2: Wend* ' Divide entre 2 mientras se pueda. *mdi = s*

*End Function*

No requiere explicación. Basta leerlo.

En PARI, como ya tiene implementada la función VALUATION, el código es aún más simple:

*mdi(n)= {m=n / 2^valuation(n, 2);return(m)}*

#### **Nivel elemental: Uso del Buscador**

En el buscador de naturales está ya implementada la función MDI. Por ejemplo, esta tabla abarca del 100 al 110:

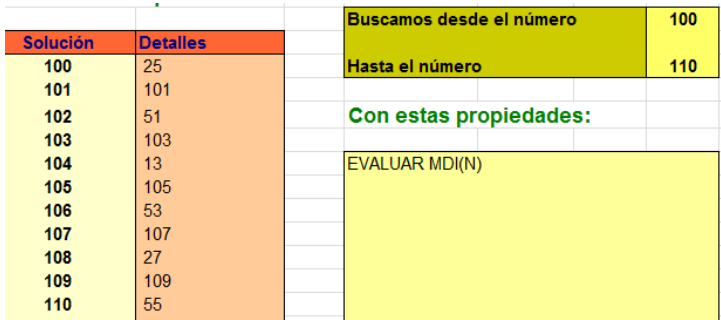

Es más educativo prescindir de esa implementación. Para un número dado, como el de 108 en la tabla, podemos proceder de otra forma

#### **Condiciones**

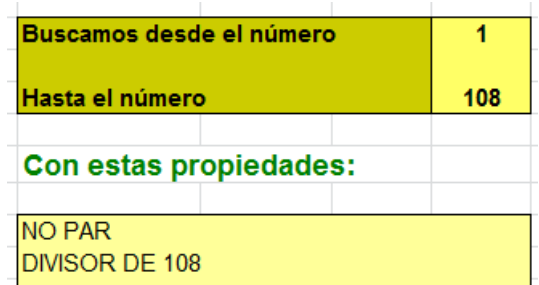

#### **Resultado**

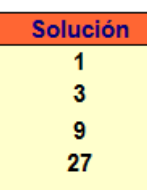

El mayor de la lista es el MDI de 108

## <span id="page-20-0"></span>PARTE CUADRADA Y PARTE LIBRE

**La parte cuadrada** de un número N, PC(N), es el mayor cuadrado que divide a N. Su expresión respecto a un factor primario es

$$
PC(p^r) = p^{r-r \, MOD\, 2}
$$

Al restarle al exponente su resto módulo 2, lo que efectuamos en realidad es convertirlo en un número par, restando 1 o 0 según corresponda. Así que la parte cuadrada es la mayor con todos los exponentes pares.

21

Así, el número 1440 es igual a  $2^{5*}3^{2*}5$ , y al rebajar a par cada exponente nos quedaría 2<sup>4\*</sup>3<sup>2</sup>=144, que sería su parte cuadrada.

Insertamos la comprobación con el Buscador:

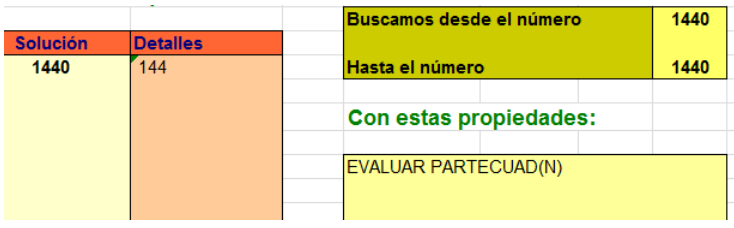

**La parte libre** PL(N) es el cociente entre un número y su parte cuadrada.

$$
PL(p^r) = p^{r \text{ MOD } 2}
$$

Esta fórmula recoge los restos módulo 2 que se eliminan para calcular la parte cuadrada.

Resumiendo: Todos los números naturales contienen un cuadrado en alguna de sus descomposiciones factoriales (eventualmente valdría 1 y sería PC(N)) y otro factor libre de cuadrados (quizás también 1, PL(N)).

Así, tendríamos, por ejemplo: 80=4<sup>2\*</sup>5, 121=11<sup>2\*</sup>1, 90= $3<sup>2</sup>*10$ , 15=1<sup>2\*</sup>15, las descomposiciones en parte cuadrada y parte libre.

Así, llamamos parte cuadrada **PC(N)** a la primera y

parte libre **PL(N)** a la segunda (se llama "*core*" en inglés y podemos traducir por "núcleo") No se debe confundir con el radical de N, que es el mayor divisor de N que está libre de cuadrados.

Según sus expresiones algebraicas vistas más arriba, estas funciones son multiplicativas

PC(M\*N)=PC(M)\*PC(N) si M y N son coprimos.

Por ejemplo: 175=7\*5\*5 y 72=2\*2\*2\*3\*3 son coprimos, y su producto es 12600. Si aplicamos la función PC, queda:

 $PC(175)=25=5^2$ ,  $PC(72)=36=6^2$ ,  $PC(12600)=900=30^2$ 

Se cumple que 25\*36=900

¿Cómo encontrar la parte cuadrada de un número? Si lo conseguimos, la parte libre resultará de una simple división, N/PC(N)

# **En hojas de cálculo**

Ya hemos publicado en otro lugar esta sencilla función:

## *function partecuad(n)*

*dim i,p,a*

*p=1* 'Suponemos al principio que PC(N) ES 1

*for i=1 to sqr(n)* 'Recorremos bases de cuadrados

*a=i\*i* 'Calculamos un cuadrado

*if n/a=n\a then p=a* 'Si es divisor, cambiamos *p*

#### *next i*

# *partecuad=p* 'Partecuad será el mayor valor de *p end function*

Con ella podemos construir tablas de valores, como esta entre 50 y 60:

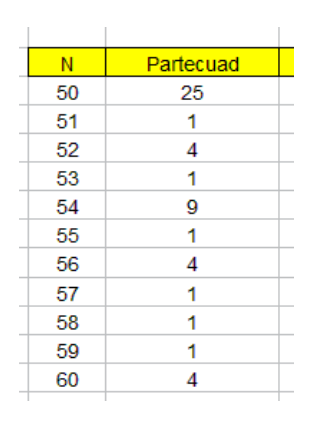

La parte libre la calcularemos como N/PC(N)

#### **En el lenguaje PARI**

La parte libre se representa como *core* en este lenguaje, luego la parte cuadrada se hallará por cociente. En esta imagen vemos comprobada la parte cuadrada de 175:

```
? print(175/core(175))
25
```
## **Nivel elemental: Estudio con el Buscador**

El Buscador posee implementada PARTECUAD, pero también podemos encontrarla de forma manual, por ejemplo, para el número 72:

#### **Condiciones**

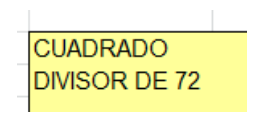

**Resultados**

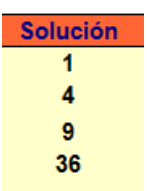

El mayor cuadrado es 36, como era de esperar.

La parte libre la obtenemos por división: 72/36=2

<span id="page-24-0"></span>En otro capítulo desarrollaremos propiedades y curiosidades sobre estas dos funciones.

# OTRAS FUNCIONES MULTIPLICATIVAS AFINES

Todas ellas poseen fórmulas como producto de potencias de factores primos, lo que las convierten en multiplicativas.

**Radical de N** es el mayor divisor de N libre de cuadrados. Equivale al producto de todos sus factores primos elevados a la unidad. Con esa definición es fácil demostrar que es multiplicativa.

#### **Planteo con el Buscador**

El número 288 es igual a  $2^{5*}3^2$ , luego RAD(288)=2\*3=6

Se comprueba así:

#### **Condiciones**

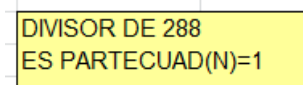

**Resultados**

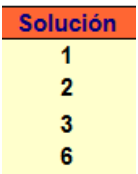

El mayor libre de cuadrados es efectivamente 6.

**Menor múltiplo cuadrado MMC(N):** Como indica su nombre, es el menor cuadrado divisible entre N

 $MMC(p^r) = p^{r+r \text{ MOD } 2}$ 

Además de la fórmula, es sencillo aumentar todos los exponentes de los factores primos hasta hacerlos todos pares. Si 288 es igual a 2<sup>5\*</sup>3<sup>2</sup>, bastará aumentar el exponente 5 a 6, que es par, y resultará 576=24<sup>2</sup>.

#### **Planteo con el Buscador**

Se comprueba así:

### **Condiciones**

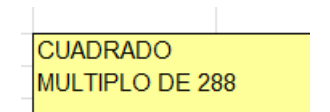

El primer número que aparece es 576.

## **Otras funciones multiplicativas**

Añadimos otras funciones multiplicativas similares, pero de menos importancia.

**Suma de las partes cuadradas SPC(N**): Suma las partes cuadradas de todos los divisores de N. Su expresión para un factor primario es

Si **e** es par:

$$
SPC(p^e) = \frac{p^{e+2} - 1}{p^2 - 1} + \frac{p^e - 1}{p^2 - 1}
$$

Si **e** es impar:

$$
SPC(p^e) = 2\frac{p^{e+1} - 1}{p^2 - 1}
$$

Ejemplos:  $SPC(72)=SPC(8*9)=SPC(2^3)*SPC(3^2)$  $SPC(2^3) = 2*(2^4-1)/(2^2-1) = 2*15/3 = 10$  $SPC(32)=(3^4-1)/(3^2-1)+(3^2-1)/(3^2-1)=10+1=11$ 

Multiplicamos y queda: SPC(72)=10\*11=110

#### **Planteo con el Buscador**

Se comprueba así:

#### **Condiciones**

**DIVISOR DE 72** EVALUAR PARTECUAD(N)

**Resultado:**

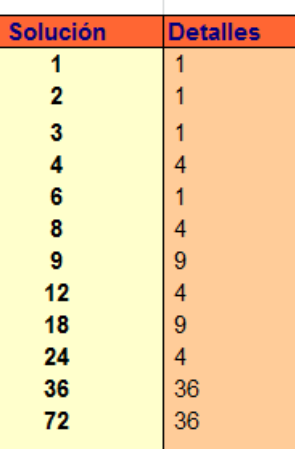

Los detalles son las partes cuadradas y su suma la leemos a la derecha:

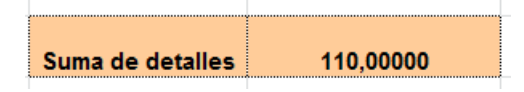

Coincide con el planteo teórico

**Suma de partes libres SPL(N)**: Suma las partes libres de los divisores de N. Su expresión para primarios es:

Si **e** es par:

$$
SPL(p^e) = (p+1)\frac{e}{2} + 1
$$

Si **e** es impar

$$
SPL(p^e) = (p+1)\frac{e+1}{2}
$$

Se trata como la anterior, con sus divisores que son potencias de primos o bien con el Buscador y la parte libre.

Añadimos estas otras dos sin tratarlas.

**Suma de mínimos múltiplos cuadrados SMMC(N)**: Como las anteriores, suma a lo largo de los divisores. Para primarios:

Si **e** es par

$$
SMMC(N) = 1 + 2\frac{P^{e+2} - p^2}{p^2 - 1}
$$

Si **e** es impar

$$
SMMC(N) = (1 + p^2) \frac{P^{e+1} - 1}{p^2 - 1}
$$

**Suma de los divisores cuadrados de un número N:**

<span id="page-29-0"></span>
$$
SDC(p^e) = \frac{p^{c+2}-1}{p^2-1}
$$

# INDICATRIZ DE EULER

La función  $\varphi(n)$  (indicatriz o indicador de Euler) es el **cardinal del conjunto de elementos inversibles en Z<sup>n</sup>** o bien el conjunto de números coprimos con n y menores que él contando el 1. Esta segunda definición es más popular. En algunos lenguajes de programación se la nombra como *totient.*

Por ejemplo, PHI(45)=24, porque hay 24 números, contando el 1, menores que 24 y primos con él. Son estos: 1, 2, 4, 7, 8, 11, 13, 14, 16, 17, 19, 22, 23, 26, 28, 29, 31, 32, 34, 37, 38, 41, 43, 44

La función indicatriz de Euler es multiplicativa, porque si m y n son coprimos, se cumple que

 $\varphi(m)$ .  $\varphi(n) = \varphi(m.n)$ 

Su fórmula explícita es

$$
\varphi(N) = N\left(1-\frac{1}{p_1}\right)\left(1-\frac{1}{p_2}\right)\dots\left(1-\frac{1}{p_k}\right)
$$

(p<sup>i</sup> son sus factores primos)

Hay varias formas de calcular esta función. Si se conocen los factores primos, basta con aplicar la anterior fórmula. En caso contrario habrá que recorrer números y analizar si son primos con N

## **En hojas de cálculo**

*Function phi(n) Dim f, a, e Dim es As Boolean*

'Calcula la indicatriz de Euler de un número

*a = n* 'Copia el valor de n *f = 2* 'Inicia el listado de primos *e = n* 'Inicia el valor de PHI *While f <= a* 'Recorre los primos posibles *es = False* 'Variable que indica si hemos llegado a un divisor primo o no *While a / f = a \ f* 'Si es un factor, se va eliminando del valor de *n a = a / f: es = True Wend If es Then e = e \* (f - 1) / f* 'Si se ha encontrado un factor primo, se incorpora a PHI If  $f = 2$  Then  $f = 3$  Else  $f = f + 2$  'Busca el siguiente primo *Wend phi = e End Function*

## **Nivel elemental: Cálculo con el Buscador**

El Buscador tiene la función EULER para encontrar la función. Si se desea comprender mejor su definición es mejor usar estas condiciones, por ejemplo para el 45:

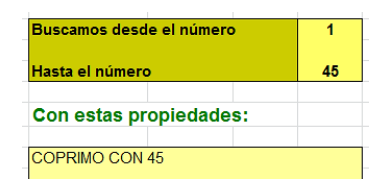

Buscamos coprimos con 45 desde 1 hasta 45. Luego basta leer el apartado del número de soluciones:

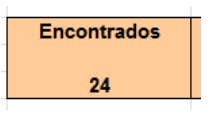

Efectivamente, son 24. Con la fórmula resultaría:

 $\omega(45)=45*(1-1/3)*(1-1/5)=45*2/3*4/5=30*4/5=24$ 

En PARI está implementada esta función como *eulerphi*

<span id="page-32-0"></span>Basta pedir *print(eulerphi(45))* para obtener 24:

```
? print(eulerphi(45))
24
```
# FUNCIÓN DE MӦBIUS

Se define así:

 $\mu(1) = 1$ 

Para n>1 se usa esta definición:

Si n no es libre de cuadrados,  $\mu(n) = 0$ 

Si no contiene ningún cuadrado como divisor, sería μ(n) = 1 si posee un número par de factores primos distintos  $y \mu(n) = -1$  si ese número es impar.

Si aplicamos esta función a todos los divisores de un número y sumamos los valores obtenidos, da siempre cero.

Vemos un ejemplo: los divisores de 72 son 72 36 24 18 12 9 8 6 4 3 2 1. Aplicamos la función a todos ellos y los convertimos en sumandos:

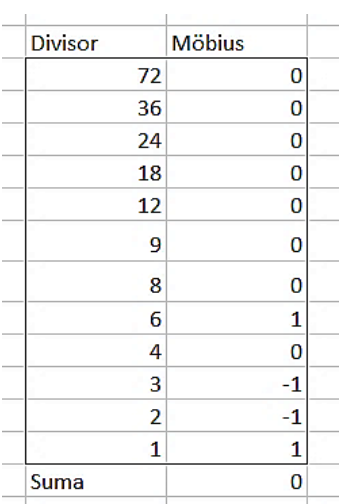

Disponemos de una función para hojas de cálculo que no utiliza demasiada teoría y que es fácilmente trasladable a otros lenguajes:

*Public Function moebius(n) As Long Dim f, a, p, q Dim nc As Boolean If n = 1 Then moebius = 1: Exit Function p = 1 a = n f = 2 nc = True While f <= a And nc If esprimo(f) Then q = 0 While esmultiplo(a, f) q = q + 1* 'Exponente de un primo *a = a / f Wend If*  $q = 1$  *Then*  $p = -p$  Exponente 1 cambia el signo *If q > 1 Then nc = False* 'Exponente mayor anula *End If If f = 2 Then f = 3 Else f = f + 2* 'Avanza a otro primo *Wend*

35 *If nc Then moebius = p Else moebius = 0 End Function*

Está implementada en el Buscador de naturales, aunque pertenece a un nivel matemático superior, pero no hay por qué suprimirla.

El ejemplo anterior del 72 se puede reproducir así:

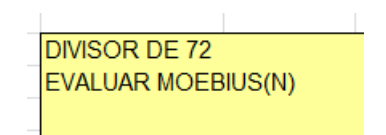

Resulta la misma tabla:

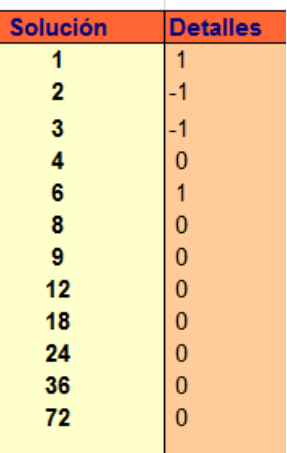

Y también la suma cero:

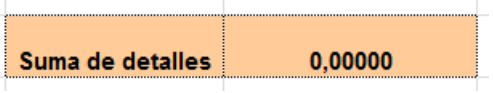
# **CUESTIONES SOBRE FUNCIONES MULTIPLICATIVAS**

# EL CONJUNTO DE LOS DIVISORES

Aunque el conjunto de los divisores de un número aparece en muchas cuestiones y ya hemos hecho bastantes referencias a él, conviene, para entender algunas cuestiones sobre funciones multiplicativas, que le demos un repaso.

Consideremos, por ejemplo, el conjunto de los divisores de 240=2<sup>4</sup> \*3\*5:

1, 2, 3, 4, 5, 6, 8, 10, 12, 15, 16, 20, 24, 30, 40, 48, 60, 80, 120, 240

Lo primero que hay que considerar es que es un conjunto finito. Eso parece una trivialidad, pero nos evita preocuparnos por sumas o productos infinitos.

#### **Orden**

Los divisores presentan **un orden total** respecto a su valor absoluto, y además, cada divisor **d** está asociado a **N/d** mediante una correspondencia biunívoca que invierte ese orden. Si multiplicamos en la tabla siguiente dos divisores paralelos siempre nos resulta 120. Se ha construido con el Buscador y las condiciones

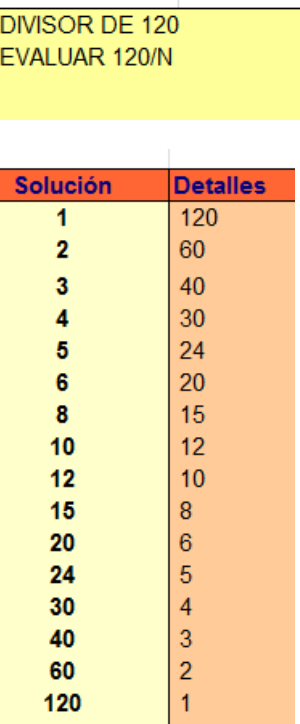

Por tanto, d y N/d recorren el mismo conjunto con órdenes opuestos.

Como todo tipo de divisores, los de N presentan también **un orden parcial** respecto a la relación divisormúltiplo. En el siguiente esquema representamos el retículo correspondiente a los divisores de 240:

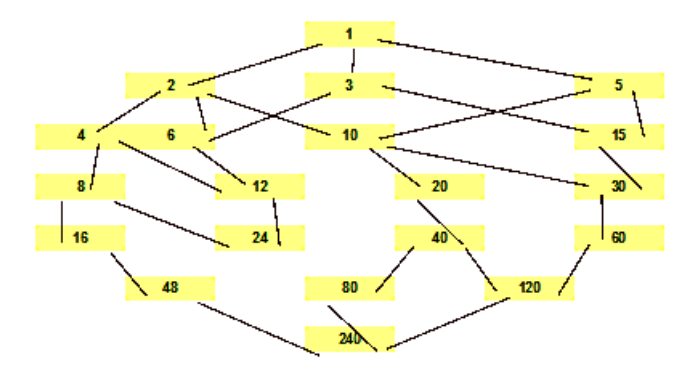

No se han representado todas las relaciones, para no complicar el esquema, pero cada dos divisores tiene un elemento minimal que es su MCD y otro maximal, su MCM. Obsérvese que al recorrer el esquema de arriba abajo va aumentando el número de divisores primos de las descomposiciones factoriales.

#### **Número**

Desde las enseñanzas secundarias sabemos que si un número N se descompone como

$$
N = p_1{}^{a_1} \times p_2{}^{a_2} \times p_3{}^{a_3} \times \dots p_k{}^{a_k}
$$

El número de divisores, o función Tau, viene dado por

$$
D(N) = (1 + a_1) * (1 + a_2) ... (1 + a_k)
$$

Y el conjunto de divisores coincide con los términos del producto

$$
(1+p_1+p_1^2+\cdots p_1^{a_1})(1+p_2+p_2^2+\cdots p_2^{a_2})\ldots (1+p_k+p_k^2+\cdots p_k^{a_k})
$$
  
39  
39

Esto ya es algo sabido. Sólo hay que destacar que el número de divisores depende de la **signatura prima**, que es el conjunto de exponentes, y no de los factores primos.

La fórmula anterior se traduce en un producto cartesiano formado eligiendo una potencia de un factor primo cada vez. Este producto cartesiano que forman los términos de la expresión (1) es fundamental para entender más tarde cómo se comportan las funciones multiplicativas sobre el conjunto de divisores.

El conjunto de divisores de un número es uno de los mejores ejemplos que existen de concurrencia entre cuestiones combinatorias y de divisibilidad.

## **Divisores libres de cuadrados**

Si sólo consideramos los factores libres de cuadrados obtendremos un esquema similar al del Binomio de Newton. Esto nos será muy útil para algunas funciones multiplicativas.

Los divisores libres de cuadrados poseen factores primos distintos. De esta forma, para engendrar uno de estos divisores bastará elegir algunos de los factores primos, **pero una sola vez cada uno**. Así desembocamos en un problema de combinaciones. Lo vemos para el caso del 240, para el que el número de factores primos distintos es 3:

Divisores sin ningún factor primo: El 1. Hay en total  $C_{3,0}$ 

Divisores con un factor: 2, 3, 5. En total  $C_{3,1}$ 

Con dos factores distintos: 6, 10 y 15:  $C_{32}$ 

Con tres factores: 30, es decir  $C_{3,3}$ 

Así que en total hay 8. Si recuerdas el desarrollo del binomio, esto ocurre porque  $C_{3,0}$ +  $C_{3,1}$ +  $C_{3,2}$ +  $C_{3,3}$  =  $2^3$  = 8

Generalizando:

El número de divisores libres de cuadrados en un número que posee k factores primos distintos es  $2^k$ 

Esta clasificación la usaremos en una próxima entrada. Hemos recorrido los ocho números libres de cuadrados 1, 2, 3, 5, 6, 10, 15 y 30.

Por tanto, el número de divisores no libres de cuadrados será:

 $D(N) = (1 + a_1) * (1 + a_2) ... (1 + a_k) - 2^k$ 

En el caso de 240 sería: 5\*2\*2-8=12, que son estos: 4, 8, 12, 16, 20, 24, 40, 48, 60, 80, 120, 240

#### **Divisores del producto**

Si tomamos dos números A y B primos entre sí y los multiplicamos, sus conjuntos de divisores quedarán multiplicados término a término, todos los de A con cada uno de B.

Por ejemplo, si 240, con 20 divisores, lo multiplicamos por 119=7\*17, que posee 4 divisores, 1, 7, 17 y 119, resultará 28540, con estos 80 divisores:

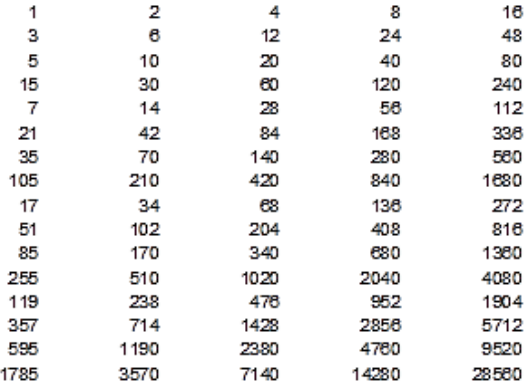

No sólo eso, sino que cada divisor de 28540 será el producto de uno de 240 por otro de 119, como puedes ver en esta otra forma de presentar los divisores:

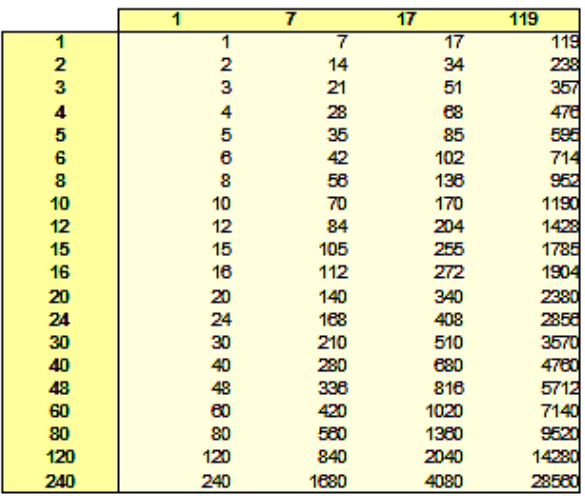

Esto es así porque al ser primos entre sí A y B aportan factores primos distintos sin que se mezclen los de uno con los del otro.

Por tanto, los divisores de un producto AB en el que A y B son coprimos, están formados por todos los productos posibles dd' en los que d divide a A y d' a B

Y con esto llegamos a donde queríamos. Es fácil ya ver lo siguiente:

*Si f es multiplicativa y se define F como*

$$
F(n) = \sum_{(d|n)} f(d)
$$

# *Entonces F es también multiplicativa*

Ya que las multiplicativas actúan por separado sobre los factores primos y hemos visto que estos se combinan totalmente en el producto.

Este teorema hace que las funciones **sigma** y **tau** sean multiplicativas, pero ya volveremos sobre ello. Por ahora lo comprobaremos para la tau mediante un ejemplo:

43 La suma de la función Tau para el número 77 recorriendo todos sus divisores es 9, la correspondiente a 12, coprimo con 77, es 18. Si los multiplicamos resulta

77\*12=924, cuya suma de Tau es 162, producto de 9 con 18.

PROPIEDADES DE LA PARTE CUADRADA

Todos los números naturales contienen un cuadrado en alguna de sus descomposiciones factoriales (eventualmente valdría 1) y otro factor libre de cuadrados (quizás también 1).

Así, tendríamos, por ejemplo: 80=4<sup>2\*</sup>5, 121=11<sup>2\*</sup>1, 90=3<sup>2</sup>\*10, 15=1<sup>2</sup>\*15

Podemos llamar parte cuadrada PC(N) a la primera y parte libre PL(N) a la segunda (se llama "core" en inglés y podemos traducir por "núcleo") No se debe confundir con el *radical* de N, que es el mayor divisor de N que está libre de cuadrados.

Tendremos que:

En un cuadrado perfecto PL(N)=1, en un número libre de cuadrados PC(N)=1 y en el resto de números ambos serán mayores que la unidad. En este caso los podemos llamar "cuadrables", porque admiten su representación como un embaldosado de estructura cuadrada (las mismas filas que columnas), o bien como uno rectangular con baldosas cuadradas.

Así, el número 90= $3^{2}*10$  es cuadrable, y admite estas dos estructuras:

Rectangular con baldosas cuadradas

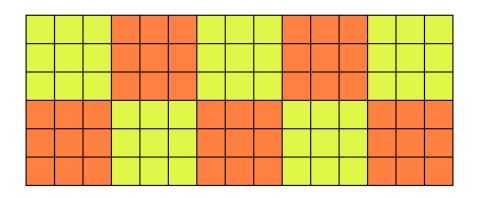

Mismo número de filas y columnas con baldosas rectangulares

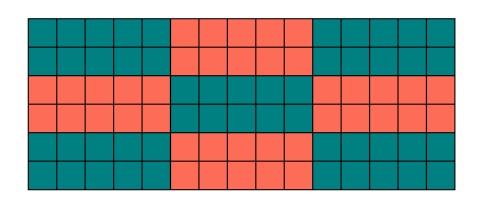

Los cuadrados, como el 36, es evidente que admiten estructuras cuadradas con baldosas cuadradas, y tal vez de varias formas. Son totalmente cuadrables.

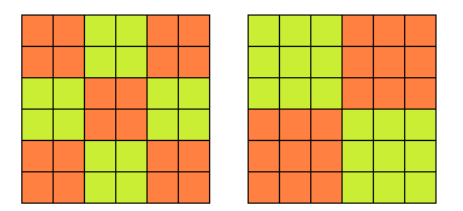

Por último, los libres de cuadrados solo admitirán estructuras rectangulares con baldosas también rectangulares. No son nada cuadrables.

En el anterior capítulo se vio la forma de calcular la parte cuadrada de un número. Es evidente que teniendo la parte cuadrada, también tienes la parte libre.

#### **Proponemos una cuestión:**

¿Qué números presentan la propiedad de que su parte cuadrada y su parte libre de cuadrados son "casi iguales", que se diferencian sólo en una unidad? Expresado de otra forma: la media aritmética de ambas partes está muy próxima a la raíz cuadrada de N.

Pueden darse dos casos, o que la parte cuadrada tenga una unidad más que la libre, o que tenga una unidad menos. ¿Cómo buscar esos números?

Caso 1: PC(N)+1=PL(N)

Comenzamos por buscar los números de la forma  $n^2(n^2+1)$  para n>=1: 2 20 90 272 650 1332 2450 4160 6642 10100 14762 20880 28730 38612 50850 65792 83810 105300 130682 160400 194922 234740 280370 332352 391250 457652 532170 615440 708122 810900…

La condición del Buscador

ES PARTECUAD(N)+1=N/PARTECUAD(N)

también la genera, aunque muy lentamente.

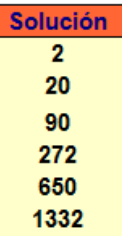

Así nos aseguramos que hemos recorrido todas las posibles partes cuadradas. Después deberemos tachar aquellos en los que  $n^2+1$  no esté libre de cuadrados.

2, 20, 90, 272, 650, 1332, 4160, 6642, 10100, 14762, 20880, 28730, 38612, 50850, 65792, 83810, 130682, 160400, 194922, 234740, 280370, 332352, 391250, 457652, 532170, 615440, 708122, 810900, 924482, 1187010, 1337492, 1501850, 1680912, 1875530, 2314962, 2561600…(ver [http://oeis.org/A069187\)](http://oeis.org/A069187)

Entre los tachados está 2450=49\*50 y 50 es divisible entre el cuadrado de 5, y 105300=324\*325, con 325 divisible también entre 25.

#### Caso 1: PC(N)=PL(N)+1

Aquí deberíamos buscar los números del tipo  $n^2(n^2-1)$ , pero tampoco nos resuelve el problema. Nos resultaría la lista (prescindiendo del 0): 12, 72, 240, 600, 1260, 2352, 4032, 6480, 9900, 14520, 20592, 28392, 38220, 50400,…

47 Pero 72= $3^2(3^2-1)$  está en la lista y no cumple la condición: PC(72)=36 y PL(32)=2 y. Ha de ocurrir que

 $(n^2-1)$  sea libre de cuadrados. Esto equivale a que n+1 no sea cuadrado, n-1 tampoco y que n+1 y n-1 no tengan un factor en común. Esta última excluye el caso de n impar, luego la lista queda reducida a

12, 240, 1260, 4032, 9900, 20592, 38220, 65280, 104652, 159600…

Habría que excluir después a 4032, porque n+1 es cuadrado, a 9900, porque n-1 es cuadrado, y así sucesivamente. Quedarían

12, 240, 1260, 20592, 38220, 65280, 104652, 159600…

¿Sabrías completar hasta unos quince términos?

Puedes usar

```
ES PARTECUAD(N)-1=N/PARTECUAD(N)
```
en el Buscador

#### **Ampliación**

En la edición 2023 de este documento añadiremos las versiones en PARI, para quien desee estudiar sus códigos. Solo hay que tener en cuenta que en PARI la parte libre se representa como la función *core*, con lo que la parte libre será *n/core(n)*. Así, quedaría:

```
for(i=1,10^6,if(core(i)==i/core(i)+1,print1(i,", ")))
```
Aplicada en la página [https://pari.math.u](https://pari.math.u-bordeaux.fr/gp.html)[bordeaux.fr/gp.html](https://pari.math.u-bordeaux.fr/gp.html) reproduce la primera sucesión:

2, 20, 90, 272, 650, 1332, 4160, 6642, 10100, 14762, 20880, 28730, 38612, 50850, 65 792, 83810, 130682, 160400, 194922, 234740, 280370, 332352, 391250, 457652, 532170, 615440, 708122, 810900, 924482,

Para la segunda cuestión podemos usar

#### *for(i=1,10^6,if(core(i)+1==i/core(i),print1(i,", ")))*

Resultado:

```
? for(i=1,10^6,if(core(i)+1==i/core(i),print1(i,", ")))
12, 240, 1260, 20592, 38220, 65280, 104652, 159600, 233772, 809100,
```
# FACTORES PRIMOS DE LA PARTE LIBRE

Ya vimos que todos los números naturales poseen una parte cuadrada PC(N) y otra libre de cuadrados PL(N). La primera contiene como divisores todos los de N que son cuadrados. Si un factor primo está elevado a un exponente par pertenecerá a la parte cuadrada, pero si es impar, el par mayor contenido en él pasará a la parte cuadrada, y quedará en la parte libre el mismo factor elevado a la unidad

Todos los factores primos de la parte libre de cuadrados están elevados a la unidad.

También puede ser interesante contar los factores primos de la parte cuadrada, sin repetición. Llamaremos función Q(N) al resultado de contar esos primos. Así, por ejemplo, en el número 2520=2<sup>3</sup>×3<sup>2</sup>×5×7 tendríamos:

Parte cuadrada  $2^2 \times 3^2 = 36$ , Parte libre de cuadrados: 2×5×7=70, Q(2520)= 2, porque la parte cuadrada contiene dos primos distintos.

Los valores de esta función Q(N) los tienes en <http://oeis.org/A056170>

0, 0, 0, 1, 0, 0, 0, 1, 1, 0, 0, 1, 0, 0, 0, 1, 0, 1, 0, 1, 0, 0,…

Puedes leer ahí algunos comentarios y desarrollos. El valor 0 aparece en los números libres de cuadrados. Verifícalo en la sucesión. Es sencillo de entender.

Presentarán valor 1 aquellos números cuya parte cuadrada posee un solo factor primo, como 4, 8, 9, 12, 16, 18, 20, 24, 25, 27, 28…( [http://oeis.org/A190641\)](http://oeis.org/A190641). El primer valor Q(n)=2 ocurre en el 36, y, en general, esta función cuenta los factores no unitarios de N.

Aprenderás bastante si ejecutas y analizas este código PARI que engendra esos valores. Ahí te lo dejamos. Recuerda que OMEGA cuenta los factores primos sin repetirlos y que CORE es la parte libre.

# *{for(i=2,36,print1(omega(i/core(i)),", "))}*

Podíamos efectuar idéntica operación con la parte libre, contar sus factores primos. Llamaremos al resultado P(N). Sus valores son:

0, 1, 1, 0, 1, 2, 1, 1, 0, 2, 1, 1, 1, 2, 2, 0, 1, 1, 1, 1, 2, 2,…y están contenidos en la sucesión OEIS

[http://oeis.org/A162642.](http://oeis.org/A162642) En ella los valores 0 se corresponden con los cuadrados, porque en ellos la parte libre es 1 y no tiene factores primos.

Como en la anterior recomendamos la lectura del desarrollo de este enlace de OEIS y el que generes la sucesión mediante el código PARI

# *{for(i=1,36,print1(omega(core(i)),", "))}*

Recuerda que *core* es la parte libre de cuadrados

Las funciones P(N) y Q(N) no actúan sobre conjuntos disjuntos de factores y pueden contar ambas el mismo factor, como ocurría con el 2 en el ejemplo de más arriba, el del 2520, que pertenecía a la parte cuadrada y también a la libre. Por tanto, la suma P(N)+Q(N) es igual o mayor que OMEGA(N). En la tabla siguiente podemos observar que en los números que contienen cubos, como 8, 24 y 27, presentan esa desigualdad  $P(N)+Q(N)$  > OMEGA(N).

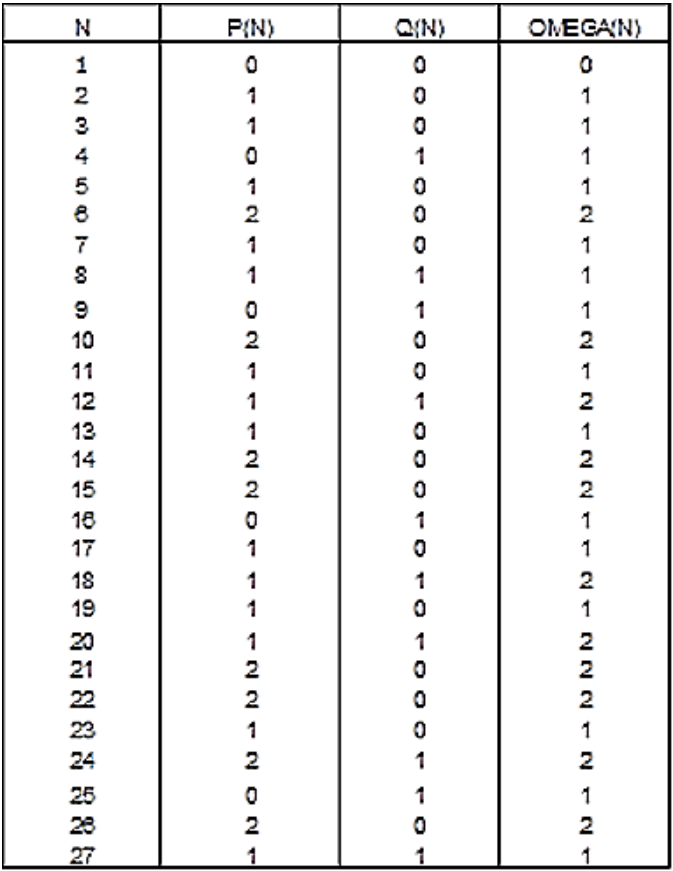

Puedes reflexionar sobre qué números presentan esa desigualdad además de los cubos.

# **P y Q como funciones aditivas**

En Teoría de Números una función **f(n)** se llama **aditiva** cuando se cumple

**F(ab) = f(a) + f(b)** siempre que a y b sean coprimos

En efecto, si a y b son coprimos, tanto su parte cuadrada como su parte libre poseerán factores primos diferentes en ambos números. Por tanto, P y Q aportarán al producto factores que no pertenecerán a la otra función. En ese producto figurarán los que aporta cada uno sin coincidencias, por lo que sus cuentas se sumarán. Lo puedes verificar en la tabla de más arriba, por ejemplo:

P(2)=1, P(9)=0 y P(2\*9)=P(18)=1=P(2)+P(9)

Prueba también con otros pares (coprimos) y con Q(n), y comprobarás la aditividad.

Al igual que las funciones multiplicativas, las aditivas se definen sólo para potencias de primos. En este caso la definición adecuada de  $Q(p^m)$  sería

 $Q(p^m)=0$  si m=1, y  $Q(p^m)=1$  en los demás casos. Lo puedes expresar también como  $p^{sg(m-1)}$ , donde sg es la función signo, que vale 1 en los positivos y 0 en el cero.

Para la función P tendríamos la situación opuesta:

 $P(p^m)$ =1 si m es impar, y  $P(p^m)$ =0 si m es par. También se puede resumir como  $P(p^m)$ =(m mod 2)

La falta de simetría en las definiciones viene dada por el hecho de que si un primo está elevado a exponente 2 o mayor, se cuenta en Q y no en P, tanto si es par o impar.

# EMPAREDADO DE CUADRADOS

#### **Primeras definiciones**

Para el estudio que vamos a emprender necesitamos repasar algunas definiciones:

**Parte cuadrada PC(N):** Es el mayor divisor cuadrado de N (Ver [http://oeis.org/A008833\)](http://oeis.org/A008833)

**Parte libre PL(N):** Equivale al cociente entre N y su parte cuadrada [\(http://oeis.org/A007913\)](http://oeis.org/A007913)

**Radical RAD(N):** Es el mayor divisor de N que está libre de cuadrados [\(http://oeis.org/A007947\)](http://oeis.org/A007947)

Y añadimos otra

**Menor múltiplo cuadrado MMC(N):** Como indica su nombre, es el menor cuadrado divisible entre N (http://oeis.org/A053143)

Así que el número N está *emparedado* entre dos cuadrados. Uno es el mayor divisor cuadrado PC(N) y el otro es el menor múltiplo de esa clase MMC(N).

Lo aclaramos con un ejemplo

Si consideramos el número 126, sus factores primos son 2\*3\*3\*7, luego

PC(126)=9 porque es el único cuadrado que podemos formar con 2,3,3,7. El exponente de 3 es par, como cabía esperar.

54

PL(126)=126/9=14, que equivale al producto de 2\*7, ambos elevados a 1

RAD(126)=2\*3\*7=42 Está formado por todos los factores primos elevados a 1.

 $MMC(126)=2^{2*}3^{2*}7^{2}=1764$ . Se consigue este número completando los exponentes de sus factores primos a un número par.

Así que, como veremos, cualquier número está comprendido entre dos cuadrados de este tipo. A continuación estudiaremos su cálculo y carácter multiplicativo, dejando para la siguiente entrada sus relaciones.

## **Parte cuadrada PC**

Es evidente que para calcularlo bastará sustituir cada exponente de los factores primos **por el mayor número par contenido en cada uno de ellos**. Por ejemplo, si N=2<sup>3</sup>\*7<sup>2</sup>\*11=4312, su parte cuadrada se obtendrá **truncando cada exponente** al máximo número par que contiene, es decir: PC(N)=  $2^{2*}7^{2*}11^{0}$ =196

Vimos que las funciones multiplicativas quedaban caracterizadas por su acción sobre los factores primarios de N. De esta forma, la definición de parte cuadrada podía quedar como

 $PC(p^r) = p^{r-r \text{ MOD } 2}$ 

Es decir, que a cada exponente se le resta su resto al dividirlo entre 2. Por este tipo de actuación sobre factores primarios de forma independiente, multiplicando después los resultados, ya sabemos que la parte cuadrada **es multiplicativa**.

Intenta reproducir esta comprobación:

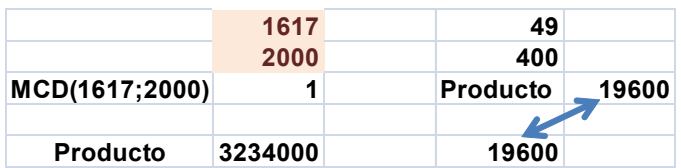

En ella vemos que 1617 y 2000 son coprimos y que el producto de sus partes cuadradas 49 y 400 coincide con la parte cuadrada del producto 3234000=1617\*2000. Tendrás que trabajar un poquito, pero aprenderás mucho.

## **Parte libre**

Para no alargar el tema, tan sólo destacaremos que su definición para factores primarios puede ser:

$$
PL(p^r) = p^{r \text{ MOD } 2}
$$

Esto quiere decir que los factores pares desaparecerán en la parte libre y que los impares se convertirán en 1. Al actuar sobre los factores primarios de forma independiente, esta función es también multiplicativa.

Te proponemos una comprobación de su carácter multiplicativo:

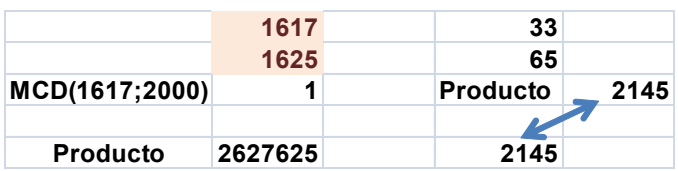

Repasa los cálculos y recuerda que ahora se trata de la parte libre.

# **Mínimo múltiplo cuadrado**

Con todo lo que ya llevamos, su definición te vendrá a la mente al momento. Es esta:

 $MMC(p^r) = p^{r+r \text{ MOD } 2}$ 

Era de esperar. El número N está "emparedado" entre dos cuadrados: el que resulta de restar un 1 o un 0 a los exponentes y el que se calcula sumando ese 1 a los impares y un 0 a los pares. Por ejemplo:

$$
PC(2400) = 2^{4*}5^2 = 400; 2400 = 2^{5*}5^{2*}3;
$$

 $MMC(2400)=14400= =2^{6*}5^{2*}3^2$ 

Esta función es multiplicativa por la misma razón que las anteriores.

#### **Relaciones entre los cuadrados**

Según lo definido en la entrada anterior, para conseguir el mínimo múltiplo cuadrado de N sólo tendremos que multiplicar N por su parte libre. En efecto, esa parte libre contiene los factores primos de N elevados al residuo de cada exponente módulo 2. Más claramente: contiene

los números primos elevados a 1 si su exponente era impar. Pero si los multiplicamos por N todos esos exponentes se harán pares, con lo que hemos conseguido el MMC(N). Lo repasamos con un ejemplo:

Sea 11400=5<sup>2</sup>\*2<sup>3</sup>\*3\*19. Su parte cuadrada contendrá los factores con exponente truncado a par: PC(1140)=  $5^{2*}2^2$  = 100. Su parte libre estará formada por el resto de factores, es decir, PL(1140)=2\*3\*19=114. Es evidente pues que:

# **PC(N)\*PL(N)=N (1)**

Pero si ahora volvemos a multiplicar por PL(N), todos los exponentes se harán pares y el producto se habrá convertido en MMC(N):

1140\*PL(1140)= 5<sup>2</sup>\*2<sup>3</sup>\*3\*19\*2\*3\*19=5<sup>2</sup>\*2<sup>4</sup>\*3<sup>2</sup>\*19<sup>2</sup>=1299600=MMC(11400)

Hemos razonado que

#### **N\*PL(N)=MMC(N) (2)**

Uniendo (1) con (2) llegamos a una conclusión muy elegante: N es la media geométrica entre el mayor cuadrado que lo divide y su menor múltiplo cuadrado.

Es así porque  $N^2 = PC(N)^* MMC(N)$ , según (1) y (2)

En nuestro ejemplo  $11400^2$ =100\*1299600.

58 Como los factores del segundo miembro son cuadrados, podemos considerar sus raíces cuadradas. Así definiremos:

(a) **Raíz interna de N** es la raíz cuadrada de su parte cuadrada. En el ejemplo sería 10. La representaremos como RI(N). En este caso RI(11400)=10

(b) **Raíz externa de N** es la raíz cuadrada de su menor múltiplo cuadrado. En el caso de 11400 podríamos escribir RE(11400)=1140, que es la raíz cuadrada de MMC(11400)

Un resumen también muy elegante: Todo número natural equivale al producto de sus dos raíces enteras, interna y externa

En efecto: 11400=10\*1140

Podemos representar todo lo anterior gráficamente. Observa esta imagen:

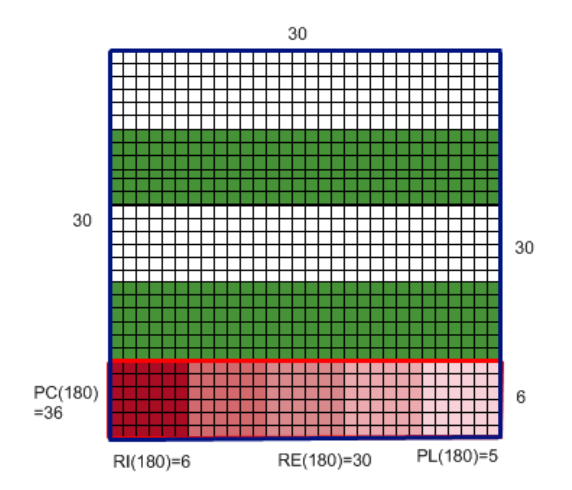

Representa los cuadrados correspondientes al número  $180=2^{2*}3^{2*}5$ .

El cuadrado rojo de la esquina es su parte cuadrada PC(180)=  $2^{2*}3^{2}=36$ , que son los cuadritos que contiene. Su raíz cuadrada es RI(180)=6, que se representa por el lado del cuadrado.

La parte libre de 180 es 5. Si copiamos el cuadrado rojo cinco veces a la derecha nos resultará un rectángulo (el separado por la línea gruesa roja) de 180 cuadros, o sea, el número considerado. Esto es así porque N=PC(N)\*PL(N).

Si ese rectángulo que contiene 180 cuadros lo trasladamos cinco veces hacia arriba nos resultan 900 cuadros, que es precisamente el menor múltiplo cuadrado. Esto funciona porque N\*PL(N) =MMC(N). El lado de ese cuadrado, 30, será la raíz cuadrada externa de 180.

¿Qué hemos visualizado?: que todo número se puede representar por un rectángulo de base su raíz externa y de altura la interna.

Si el interior de ese rectángulo lo descomponemos en tantos trozos iguales como indique la parte libre obtendremos la parte cuadrada.

Si ese rectángulo lo adosamos consigo mismo por su base tantas veces como indique la parte libre, formaremos un cuadrado que será su menor múltiplo de ese tipo.

¡Se completó el emparedado!

Y lo mejor, como todas las funciones que hemos usado son multiplicativas, dados dos números coprimos, sus esquemas de este tipo se pueden fundir en uno solo multiplicando uno a uno los datos que han intervenido: PC, PL, RI,…

Todo esto no pasa de ser un divertimento, pero te ayuda a aprender conceptos.

# **Sumas de funciones**

Ahora comprobaremos la potencia del concepto de función multiplicativa. Usaremos fundamentalmente dos propiedades:

(1) Según vimos en otro apartado, si f(x) es una función multiplicativa, entonces, la función F(n) definida por

$$
F(n) = \sum_{(d|n)} f(d)
$$

En la que el sumatorio **recorre todos los divisores de n**, también es multiplicativa.

(2) Debemos recordar también que la definición de una función multiplicativa basta hacerla para los factores primarios **p e** de un número, siendo **p** un factor primo y **e**  su exponente.

Estudiaremos esas sumas que recorren todos los divisores en las funciones estudiadas en la sección anterior

# **Suma de las partes cuadradas SPC(N)**

Es una función multiplicativa

Si la parte cuadrada de un número es multiplicativa, **su suma a lo largo de los divisores de un número también lo será**. Una forma rápida de encontrar esa suma se consigue con el Buscador de Naturales, usando estas condiciones y consultando después la suma en el evaluador. Observa cómo lo hemos conseguido para el número 252= 2\*2\*3\*3\*7

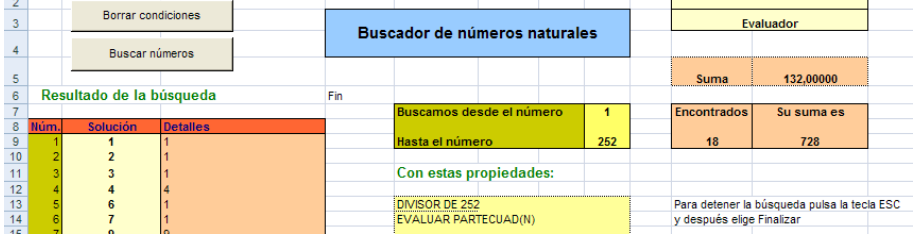

Se ha definido una búsqueda entre 1 y 252, con las condiciones DIVISOR DE 252 y EVALUAR PARTECUAD(N) y nos da un resultado de 132.

Así que la suma de esas partes cuadradas (SPC(N)) para 252 es 132.

Esta función está publicada en http://oeis.org/A068976 y ahí se dan fórmulas y desarrollos para el cálculo de la misma. Es claro que es multiplicativa y por eso la fórmula de Vladeta Jovovic que se propone en esa página sólo define la función para un factor primario p<sup>e</sup>.

La escribimos de forma algebraica aplicada a p<sup>e</sup>:

62 Si **e** es par:

$$
SPC(p^e) = \frac{p^{e+2} - 1}{p^2 - 1} + \frac{p^e - 1}{p^2 - 1}
$$

Si **e** es impar:

$$
SPC(p^e) = 2\frac{p^{e+1} - 1}{p^2 - 1}
$$

¿Cómo demostrarlo? Te damos una idea.

Considera todos los divisores del número p<sup>e</sup>:

1 p  $p^2$   $p^3$   $p^4$   $p^5$   $p^6$  ...  $p^{e-1}$   $p^e$ 

Si les aplicamos la función "parte cuadrada" PC deberemos truncar los exponentes al máximo número par que contienen.

Si **e** es par quedaría:

1 1  $p^2$   $p^4$   $p^4$   $p^6$  ...  $p^{e-2}$   $p^e$  que se puede descomponer en dos sumas:

SPC( $p^e$ )=(1 +  $p^2$  +  $p^4$  +  $p^6$  ...  $p^e$ )+(1 +  $p^2$  +  $p^4$  +  $p^6$  ...  $p^{e-2}$ ) que al final desembocan en la suma propuesta

Si es impar las dos sumas serían iguales, luego

 $SPC(p^e) = 2(1 + p^2 + p^4 + p^6 ... p^{e-1})$  que también nos lleva a la fórmula propuesta arriba.

63

Aplicamos estas fórmulas a 252=  $2^{2*}3^{2*}7$ , en el que aplicaría el caso par para el 2 y el 3 y el impar para el 7: SPC(252)=(15/3+3/3)(80/8+8/8)(2\*48/48)=6\*11\*2=132, como era de esperar.

Si practicas estos cálculos con otros números, tanto manualmente como con el Buscador o las fórmulas aprenderás mucho.

## **Suma de partes libres SPL(N)**

Es también multiplicativa

Con los mismos procedimientos y propiedades podemos intentar sumar las partes libres de los divisores de un número.

Con el Buscador podemos encontrar esa suma para 1102, por ejemplo:

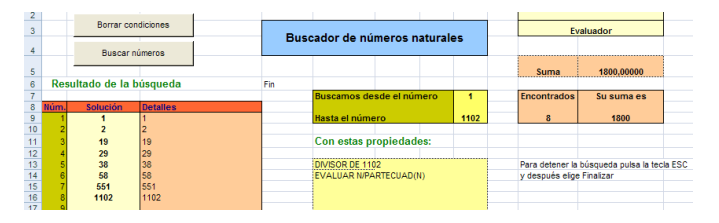

Las condiciones usadas son DIVISOR DE 1102 y EVALUAR N/PARTECUAD(N), ya que esa es una definición de parte libre. Recorremos los números del 1 al 1102 y el evaluador nos da una solución de 180.

64 En la página<http://oeis.org/A069088> puedes ver la lista de los primeros valores de esta función (1, 3, 4, 4, 6, 12,

8, 6, 5, 18, 12, 16, 14, 24…) y la definición ligeramente distinta a la nuestra. Lo que no ofrece es una fórmula para la evaluación directa. La ofrecemos nosotros para p<sup>e</sup>, como en los casos anteriores:

Si **e** es par:

$$
SPL(p^e) = (p+1)\frac{e}{2} + 1
$$

Si **e** es impar

$$
SPL(p^e) = (p+1)\frac{e+1}{2}
$$

La demostración también se basa en el conjunto

$$
1\ \ p\ \ p^2\ \ p^3\ \ p^4\ \ p^5\ \ p^6\ldots p^{e-1}\ \ p^e
$$

Al aplicarle la función "parte libre" PL las potencias pares se convertirán en 1 y las impares en p, por lo que la suma de las partes libres será

1+p+1+p+1+p+1+p+…. Que terminará en 1 o en p según el exponente sea par o impar. El resto de la demostración es trivial, sacando factor común el factor (1+p) hasta donde se pueda.

Aplicamos la fórmula a

 $2200=2^{3*}5^{2*}11$ : SPL(2200)=(2+1)\*4/2\*((5+1)\*2/2+1)(11+1)\*2/2=3\*2\*7\*1  $2 = 504$ 

Lo hemos comprobado con el Buscador y coincide.

#### **Suma de los mínimos múltiplos cuadrados SMMC(N)**

Otra multiplicativa

Si ahora, en lugar de N/PARTECUAD(N) usamos N\*N/PARTECUAD(N) en el Buscador (¿por qué? Revisa la propiedades vistas anteriormente) obtendremos la suma de MMC(N)

Esta función multiplicativa la hemos publicado en OEIS, pues en la fecha de su creación permanecía inédita. Sus primeros valores son

1, 5, 10, 9, 26, 50, 50, 25, 19, 130, 122, 90, 170, 250, 260…

(https://oeis.org/A198286)

Podemos usar una fórmula similar a las anteriores. No es difícil que la puedas justificar si entendiste las primeras.

Si **e** es par

$$
SMMC(N) = 1 + 2\frac{P^{e+2} - p^2}{p^2 - 1}
$$

Si **e** es impar

$$
SMMC(N) = (1 + p2) \frac{Pe+1 - 1}{p2 - 1}
$$

Lo vemos con un número compuesto, el 12=2<sup>2\*</sup>3

En primer lugar aplicamos la definición de SMMC y para cada primo sumamos el mínimo múltiplo cuadrado de cada una de sus potencias:

SMMC(12)=(1+4+4)(1+9)=9\*10=90, como puedes ver en la lista general.

Ahora aplicamos la fórmula:

SMMC( $2^2$ ) (caso par) = 1+2((16-4)/(4-1))=1+2\*4=9, que era lo esperado

SMMC(3) (caso impar) =  $(1+9)((9-1)/(9-1))=10*1=10$ , que con el 9 anterior da 90.

#### **Cuestiones**

Proponemos unas cuestiones:

(a) La suma de las partes cuadradas de los divisores de un número coincide con esta suma:

$$
SPC(N) = \sum_{(d|N)} \left( MCD(d, \frac{N}{d}) \right)^2
$$

¿Sabrías demostrarlo? Se consigue como en las anteriores, comenzando a considerar el conjunto 1 p  $p^2$   $p^3$   $p^4$   $p^5$   $p^6$  ...  $p^{e-1}$   $p^e$ 

(b) Si A divide a B, ¿crees que la parte cuadrada de A dividirá a la de B?

(c) ¿Ocurrirá lo mismo con los menores múltiplos cuadrados?

(d) Si A divide a B y son distintos, ¿cuándo se dará que PC(A)=PC(B)?

(e) ¿Podemos relacionar de igual forma la parte libre de A con la de B?

(f) Considera el máximo común divisor de la parte cuadrada y la libre de un número natural N ¿qué podremos afirmar de él? ¿Se comportará como una función multiplicativa?

## CUADRADOS DIVISORES DE N

Como otro ejemplo de [función multiplicativa,](http://hojaynumeros.blogspot.com/2011/10/funciones-multiplicativas-1.html) veremos hoy una muy simple: a cada número natural le hacemos corresponder la suma de todos los divisores cuadrados (SDC) que posea. Por ejemplo. SDC(28)=1+4=5,  $SDC(1000)=1+4+25+100 = 130.$ 

También es multiplicativa la cuenta de esos divisores (NDC)

Es evidente que para algunos, como 15 o 33, el resultado es 1.

No se debe confundir con la suma **de las partes cuadradas** vista en otro capítulo.

Esta presenta valores menores, pues solo entran los divisores con parte libre igual a 1 es decir, cuadrados perfectos. En la anterior algunos cuadrados se repetían, por ejemplo en 4\*3 y 4\*7 como divisores de 4\*3\*7.

Además del muy conveniente método de calcular manualmente, con hoja de cálculo puedes evaluar fácilmente esta función

#### **Con el Buscador de Naturales**

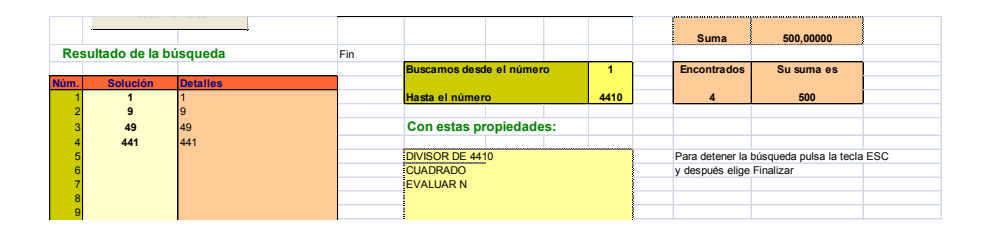

El Buscador te resuelve el problema con las condiciones DIVISOR DE…, CUADRADO y EVALUAR N y después se cuentan y se suman los divisores en el evaluador. En la parte superior de la imagen leemos que 4410 tiene 4 divisores cuadrados que suman 500. Luego NDC(4410)=4 y SDC(4410)=500

# **Como función en Basic**

Se supone que ya poseemos las funciones ESMULTIPLO y ESCUAD, que ya se han usado varias veces en este blog.

*Function sumadivcuad(n) Dim i, s s = 0 For i = 1 To n If esmultiplo(n, i) And escuad(i) = 1 Then s = s + i Next i sumadivcuad = s End Function*

Con esta función se puede descubrir qué valores presenta la suma de divisores cuadrados para los primeros números naturales:

1, 1, 1, 5, 1, 1, 1, 5, 10, 1, 1, 5, 1, 1, 1, 21, 1, 10, 1, 5, 1, 1, 1, 5, 26, 1, 10…,

La tienes publicada en<http://oeis.org/A035316>

Si sustituyes la orden *s=s+i* por la de *s=s+*1, en lugar de sumar contará los divisores cuadrados con lo que generará la unción NDC. Los resultados son:

1, 1, 1, 2, 1, 1, 1, 2, 2, 1, 1, 2, 1, 1, 1, 3, 1, 2, 1, 2, 1, 1, 1, 2, 2, 1, 2, 2

<http://oeis.org/A046951>

En ambas páginas, la A035316 y la A046951 puedes aprender detalles teóricos muy interesantes. Aquí nos detendremos sólo en algunos aspectos.

## **Son multiplicativas**

Basta considerar que ambas provienen de productos de este tipo

 $(1+p^2+p^4+p^6+\cdots)(1+q^2+q^4+q^6+\cdots)(1+r^2+r^4+r+\cdots)$ 

siendo p,q y r divisores primos del número.

En un producto de dos números coprimos lo que ocurrirá es que se unirán paréntesis de este tipo pero con primos distintos, con lo que tanto la cuenta de divisores como la suma se convertirán en producto de esas mismas funciones en los factores.

Como en todas las multiplicativas, basta dar la operación que efectúan sobre los factores primarios **p e** con **p** factor primo del número y **e** su exponente. Se ve a la primera reflexión.

Los divisores de p<sup>e</sup> forman el conocido conjunto 1 p  $p^2$   $p^3$   $p^4$   $p^5$   $p^6$  ...  $p^{e-1}$   $p^e$ 

De ellos sólo nos servirán los pares: 1  $p^2$   $p^4$   $p^6$  ... p c , siendo c el máximo par contenido en e, es decir **e –**

**e MOD 2**. Así que el **número de divisores cuadrados NDC(p<sup>e</sup> )** será:

 $NDC(p^e) = 1 + \frac{e}{2}$ 

El corchete representa la parte entera. En el caso del ejemplo del primer párrafo, el número 4410=2\*3<sup>2\*</sup>5\*7<sup>2</sup> tendrá tantos divisores cuadrados como indica el cálculo

 $NDC(N)=(1+0)(1+1)(1+0)(1+1)= 4$ 

En efecto, en la imagen del Buscador correspondiente hemos visto sólo cuatro divisores: 1, 9, 49 y 441.

Es interesante destacar que, como ocurre en casos similares, el valor de esta fución no depende de los divisores primos, sino tan sólo de sus exponentes (su *signatura prima*)

La suma tampoco requiere mucho estudio. Sabemos sumar potencias mediante un cociente de diferencias. Así, si usamos **c**, **el máximo número par contenido en e, es decir e – e MOD 2**, nos resultará la fórmula para SDC(p<sup>e</sup>)
$$
SDC(p^{e}) = \frac{p^{c+2} - 1}{p^2 - 1}
$$

La aplicamos 4410=2\*3<sup>2</sup>\*5\*7<sup>2</sup>

SDC(4410)=((2^2-1)/(2^2-1))\*((3^4-1)/(3^2-1))\*(5^2-  $1)/(5^2-1)$ <sup>\*</sup>(7^4-1)/(7^2-1))=

1\*10\*1\*50=500, que fue el resultado obtenido con el Buscador.

### **ALGUNAS RELACIONES**

### LA FUNCIÓN SIGMA Y SUS TRASLADOS

En este apartado investigaremos los números enteros positivos tales que al sumarles k unidades, el valor de su función sigma (suma de divisores) no cambia, es decir:

$$
\sigma(n)=\sigma(n+k)
$$

Existen muchos ejemplos según los valores de k, y recorreremos algunos para destacar sus propiedades.

Será de utilidad repasar la fórmula de esta función según la descomposición factorial del número. Es la siguiente:

$$
\sigma(N) = \prod \frac{p_i^{e_i+1}-1}{p_i-1}
$$

donde **p<sup>i</sup>** son los factores primos de N y **e<sup>i</sup>** sus exponentes. Cada factor también se puede interpretar como la suma de potencias del número primo correspondiente desde p $^0$  hasta p $^e$ :

$$
\sigma(N) = (1 + p_1 + p_1^2 + \cdots + p_1^{e_1}) (1 + p_2 + p_2^2 + \cdots + p_2^{e_2}) \cdots
$$
  
74

Una implementación sencilla (para Excel o Calc) de esta función es la siguiente, escrita en código VBasic, aunque en este blog se usa otra basada en la descomposición factorial:

## *Public Function sigma(n)*

*Dim i, s i = 1 s = n* 'La sigma se inicia con el valor de n *For i = 1 To n / 2* 'El máximo divisor propio posible es n/2 *If n / i = n \ i Then s = s + i 'Si es divisor, se suma Next i sigma = s End Function*

### **Caso K=1**

No es difícil construir un bucle de búsqueda de números consecutivos con la misma sigma. Los primeros son estos:

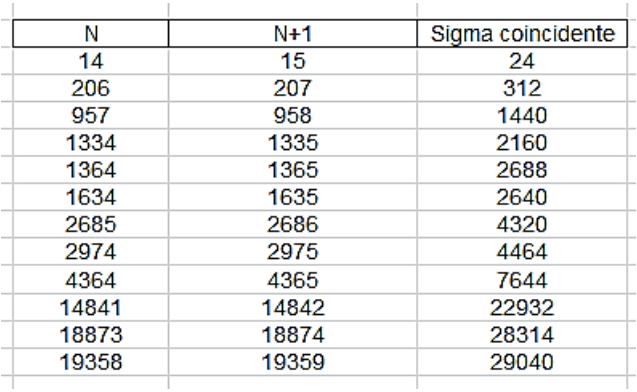

Una sola condición de nuestro Buscador también los reproduce:

ES SUMDIV(N)=SUMDIV(N+1)

```
Solución
  14
  206
  957
 1334
 1364
 1634
 2685
 2974
 4364
```
Están publicados en<http://oeis.org/A002961>

A002961 Numbers n such that n and n+1 have same sum of divisors.

14, 206, 957, 1334, 1364, 1634, 2685, 2974, 4364, 14841, 18873, 19358, 20145, 24957, 33998, 36566, 42818, 56564, 64665, 74918, 79826, 79833, 84134, 92685, 109214, 111506, 116937, 122073, 138237, 147454, 161001, 162602, 166934

En esta página se comenta que para valores de n < 2\*10^10 el valor de sigma(n)/n está entre 1,5 y 2,25. No se sabe si esta sucesión es infinita.

Parece ser que 14 y 15 son los únicos semiprimos de la sucesión, y la sigma coincidente es 24 porque

 $\sigma(14)=\sigma(2^*7)=(1+2)(1+7)=3^*8=24$ 

```
y
```
 $\sigma(15)=\sigma(3*5)=(1+3)(1+5)=4*6=24$ 

Ni **p** ni **p+1** pueden ser primos en esta sucesión. Si **p**  fuera primo, sería  $\sigma(p)=1+p$ , con lo que no podría alcanzar el valor de  $\sigma(p+1)$ . Si el que es primo es  $p+1$ , tendríamos  $\sigma(p+1)=p+2$ , con lo que los divisores propios de p deberían sumar 2, lo que no ocurre nunca.

206 y 207 son los siguientes (no semiprimos en este caso), porque

$$
\sigma(206) = \sigma(2*103) = (1+2)(1+103) = 3*104 = 312
$$

 $\sigma(207)$ =  $\sigma(3^{2}2^{2}3)$ =(1+3+9)(1+23)=13\*24=312

El código PARI que figura en la publicación citada no es el más compacto. Se puede usar preferiblemente este otro:

## *for(p=1,20000, if(sigma(p)==sigma(p+1), print1(p,", ")))*

Hasta donde hemos explorado, la sigma común es múltiplo de 6.

#### **Caso k=2**

Aplicando la función sigma a dos números que se diferencien en dos unidades, resultan con resultados iguales los siguientes (primeras soluciones):

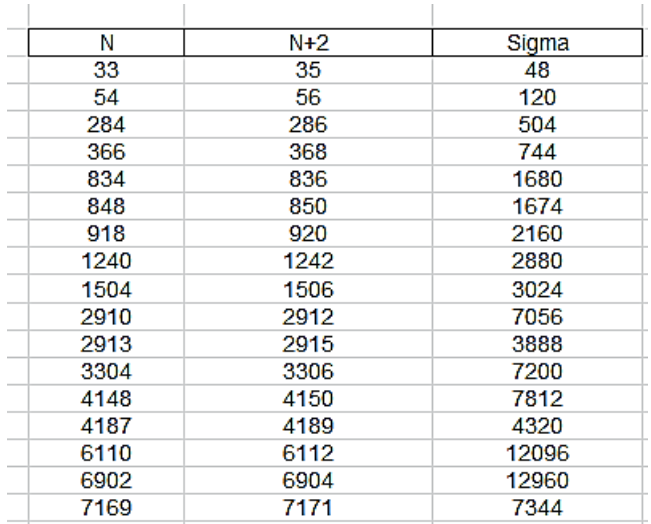

Como en el caso anterior, era de esperar que estuviesen ya publicados:

A007373 Numbers n such that sigma $(n+2)$  = sigma(n).

33, 54, 284, 366, 834, 848, 918, 1240, 1504, 2910, 2913, 3304, 4148, 4187, 6110, 6902, 7169, 7912, 9359, 10250, 10540, 12565, 15085, 17272, 17814, 19004, 19688, 21410, 21461, 24881, 25019, 26609, 28124, 30592, 30788, 31484, 38210, 38982, 39786, 40310,

En esta sucesión, al igual que en la anterior, no hay primos, y parece que tampoco cuadrados. Las sigmas comunes que aparecen, también son múltiplos de 6 en este caso.

Sí figuran semiprimos en esta sucesión (las dos últimas columnas son los factores primos de las dos primeras.

Al ser semiprimos, los exponentes de cada corchete son iguales a 1):

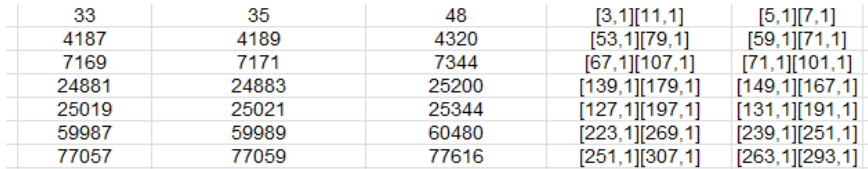

Por ejemplo,  $\sigma(4187)=(1+53)(1+79)=4320$  y  $\sigma$ (4189)=(1+59)(1+71)=4320

Abreviamos. Para el siguiente caso tenemos:

#### **CASO K=3**

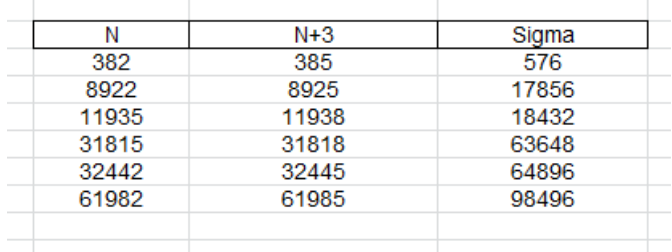

También están publicados.

A015861 Numbers n such that sigma $(n)$  = sigma( $n + 3$ ).

382, 8922, 11935, 31815, 32442, 61982, 123795, 145915, 186615, 271215, 442362, 554715, 560382, 580635, 964535, 1191575, 1243375, 1369302, 1539942, 1642795, 2616702, 3141215, 3299062, 3556035, 3716895, 4201015, 5148294 (list; graph; refs; listen; history; text; internal format)

Por último el caso de diferencia 4:

79

#### No añadimos detalles.

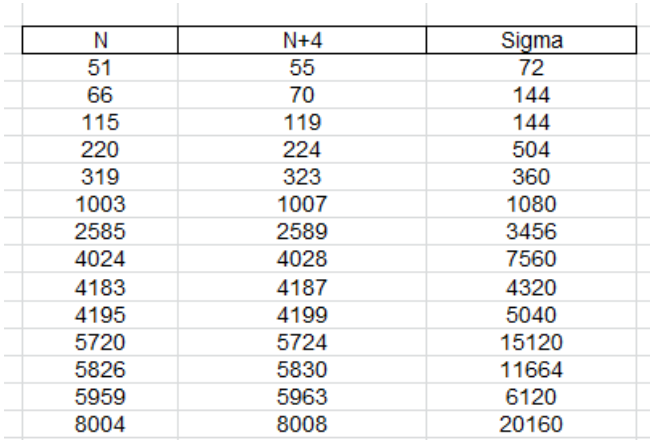

A015863 Numbers n such that sigma $(n)$  =  $sigma(n + 4)$ .

51, 66, 115, 220, 319, 1003, 2585, 4024, 4183, 4195, 5720, 5826, 5959, 8004, 8374, 11659, 12367, 12561, 13581, 14338, 15365, 16116, 17840, 18718, 20541, 25130, 29393, 30170, 32665, 36516, 39913, 40660, 42423, 42922, 47841, 49762 (list; graph; refs; listen; history; text; internal format)

Los casos k=5 y k=6 estàn también publicados. Dejamos esta primera cuestión.

```
Caso k=5 http://oeis.org/A015865
```
Caso k=6<http://oeis.org/A015866>

Para investigar otros casos (por ejemplo, el 22) puedes construir un bucle (lo desarrollamos en VBasic) similar al siguiente:

80

*For n=1 to 10000* 'Hemos escrito 10000 como ejemplo

*K=22* 'El 22 también es un ejemplo

*If sigma(n)=sigma(n+k) then msgbox(n)* 'Si coinciden las sigmas, lo presentamos

Next n

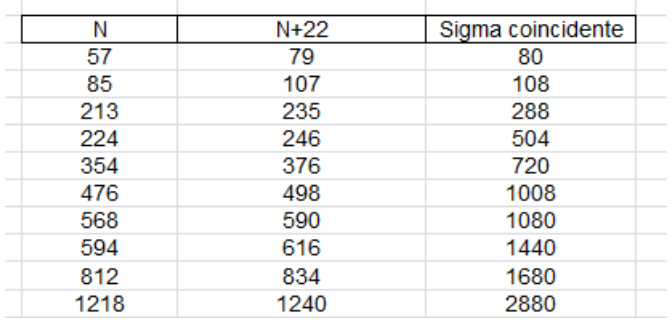

Ordenando la búsqueda nos ha resultado

Así puedes proceder en otros casos.

#### **Diferencias que no se dan**

Podemos investigar si desde **1** hasta **m** existen números que no cumplan la propiedad para un valor de k. Podría ser esta, que devuelve las diferencias que no se dan:

```
Public Function norepitesigma(m, k)
Dim i, s
Dim norepe As Boolean
```
*i = 1: norepe = True: s = 0*

81

*While i <= m And norepe If fsigma(i, 1) = fsigma(i + k, 1) Then norepe = False: s = i i = i + 1 Wend norepitesigma = s End Function*

Para valores menores que 10000 estas son las primeras diferencias que no se dan (hay más):

Probamos con 100000 y las diferencias de la tabla anterior inferiores a 5000 desaparecen. Esto nos hace sospechar que, dada una diferencia entre números con sigmas iguales, se alcanza siempre un valor para el que es válida esa diferencia. Para verlo mejor podríamos invertir el punto de vista: dada una diferencia, averiguar en qué número se da. Este problema no tiene cota de búsqueda, por lo que la efectuaremos con cotas fijadas por nosotros. Podemos usar:

## *Public Function tienesigmacomun(n, c)*

'Para una diferencia n, creamos un bucle con cota c hasta que aparezca esa diferencia

*Dim k, s Dim notiene*

*k = 1: notiene = True: s = 0 While notiene And k < c 'Avanzamos si no aparece o* llegamos a la cota If fsigma(k, 1) = fsigma(n + k, 1) Then notiene = *False: s = k k = k + 1 Wend tienesigmacomun = s End Function*

Con esta función podemos desechar las diferencias de la tabla anterior. Todas ellas aparecen con una cota de 100000:

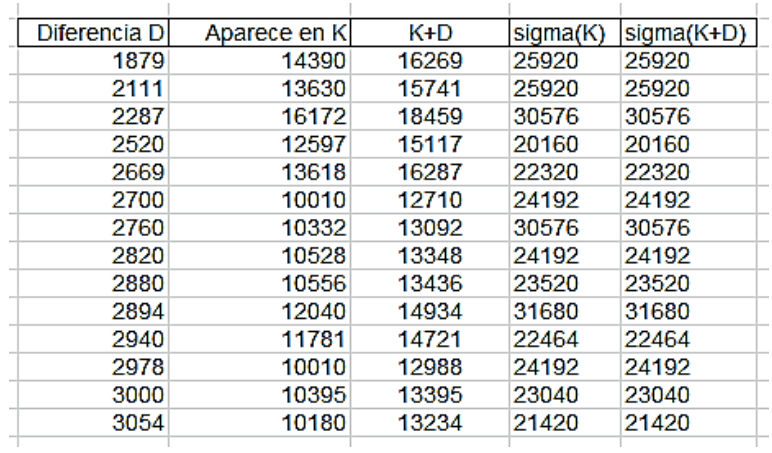

Esto nos hace sospechar que todas las diferencias que planteemos terminarán por aparecer para algún valor.

Lo puedes investigar en PARI:

## *tiene(n)=local(c=100000,nr=1,k=1,s=0);while(nr==1& &k<c,if(sigma(k)==sigma(k+n),nr=0;s=k);k+=1);s*

### *for(i=1,50000,if(tiene(i)==0,print(i))*

Este código recorre desde 1 hasta 50000 para encontrar números que no puedan ser diferencias de sigmas con cota 100000. Descubre dos casos en los que no aparecen con esa cota 100000, que son 20160 y 22680, pero aparecen en los números 100776 y 113373 respectivamente. Esto nos confirma la sospecha de que todos los números, buscando lo suficiente, podrán ser diferencias de otros números con sigmas equivalentes.

Cambiando los parámetros 1000000 y 5000 puedes intentar descubrir si alguna diferencia no aparece nunca para una cota de 1000000 o mayor.

# RELACIONES ENTRE PHI(N) Y TAU(N)

## Función TAU

Las funciones PHI y TAU, aplicadas a un número entero positivo, tienen algo de complementarias. La segunda, TAU, cuenta los divisores de un número N. También es llamada función *divisor*, o D(x). En el caso de un número primo *p*, es claro que los divisores son *1* y *p*, luego la función TAU valdrá 2 en este caso. Igualmente, es fácil deducir que para potencias de un número primo, p<sup>k</sup>, TAU(p<sup>k</sup>)=1+k

Puedes acudir a capítulos anteriores para consultar la fórmula general.

### *TAU(N)=(1+a1)(1+a2)…(1+ak)*

 $a_1, a_2, \ldots a_k$  son los exponentes de los factores primos de N.

Por ejemplo, TAU(24)=TAU(2<sup>3\*</sup>3)=(1+3)(1+1)=8

Efectivamente, los divisores de 24 son ocho: 1, 2, 3, 4, 6, 8, 12 y 24.

# **Función PHI**

La función  $\varphi(n)$  (indicatriz o indicador de Euler) es el **cardinal del conjunto de elementos inversibles en Z<sup>n</sup>** o bien el conjunto de números coprimos con n y menores que él contando el 1. Esta segunda versión es más clara y adecuada al estudio que vamos a iniciar: cuenta los números primos con N y menores que N, con el añadido del 1.

### **Recordamos**

La función indicatriz de Euler es multiplicativa, porque si m y n son coprimos, se cumple que

 $\varphi(m)$ .  $\varphi(n) = \varphi(m.n)$ 

Su fórmula explícita es

$$
\varphi(N) = N\left(1-\frac{1}{p_1}\right)\left(1-\frac{1}{p_2}\right)\dots\left(1-\frac{1}{p_k}\right)
$$

 $(p_i$  son sus factores primos)

Por ejemplo, el número 18= $3^{2*}$ 2 posee un valor de PHI igual a 18(1-1/2)(1-1/3)=6, Podemos comprobar que los números coprimos con 18 y menores que él son: 1, 5, 7, 11, 13 y 17. En total 6.

En los números primos *p* el valor de PHI(*p*)=*p-1*, como es fácil deducir.

## **Relaciones entre TAU y PHI**

Para cualquier número natural N, los números comprendidos entre 1 y N pertenecen a uno de estos tres conjuntos:

{A} Divisores de N: los cuenta la función TAU

{B} Coprimos con N incluido el 1: los cuenta la función PHI. En ambos conjuntos se encuentra el 1, lo que hace que no sean disjuntos.

{C} Resto de números: son aquellos números *r* que no son divisores de N ni coprimos con él: tienen un m.c.d con N que es mayor que 1 y menor que *r*.

Por ejemplo, en el número 30, los conjuntos serían:

 ${A} = \{1, 2, 3, 5, 6, 10, 15, 30\}$ , pues  $30=2*3*5$  y  $TAU(30)=(1+1)(1+1)(1+1)=8$ 

{B} = {1, 7, 11, 13, 17, 19, 23, 29}, y PHI(30)=30(1- 1/2)(1-1/3)(1-1/5)=1\*2\*4=8

 $\{C\} = \{4, 8, 9, 12, 14, 16, 18, 20, 21, 22, 24, 25, 26, 27,$ 28}, que son 15 elementos.

La suma de los cardinales de los tres conjuntos es 31, porque el 1 está repetido, y 8+8+15=31.

Con este planteamiento se adivina que pueden existir varias relaciones distintas entre los tres cardinales. El primero lo recoge TAU y el segundo PHI. El tercero lo dejamos como complemento de los otros dos.

### **PHI=TAU**

Según lo publicado en [http://oeis.org/A020488,](http://oeis.org/A020488) solo existen estos casos: 1, 3, 8, 10, 18, 24, 30.

Por ejemplo, en

N=10, TAU(10)=TAU(2\*5)=(1+1)(1+1)=4

y

PHI(10)=10(1-1/2)(1-1/5)=1\*4=4.

No debemos conformarnos con lo publicado. Puedes comprobarlo con las dos versiones sencillas para el cálculo de ambas funciones que hemos preparado con el Basic de las hojas de cálculo. Para no interrumpir el estudio, las incluimos en un Anexo.

Jud McCranie da razones en esa página de por qué no hay más soluciones, y lo probó A. P. Minin 1894. Lo comprobamos con nuestras funciones de hoja de cálculo:

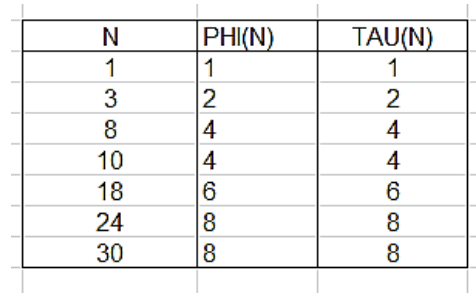

El único número primo de la lista es 3, pues TAU(p)=2 para cualquier primo, y PHI(p)=p-1. Luego ha de ser 2=p-1 y p=3.

### **PHI doble de TAU**

También existen pocos casos [\(http://oeis.org/A062516\)](http://oeis.org/A062516):

5, 9, 15, 28, 40, 72, 84, 90 y 120.

Con nuestras funciones tenemos:

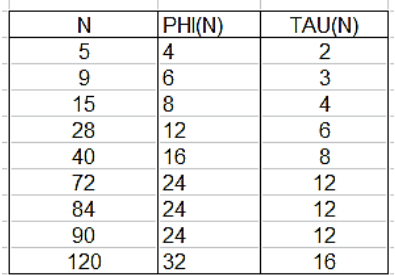

Como ambas están implementadas en nuestro Buscador de naturales, es fácil también buscarlas en él:

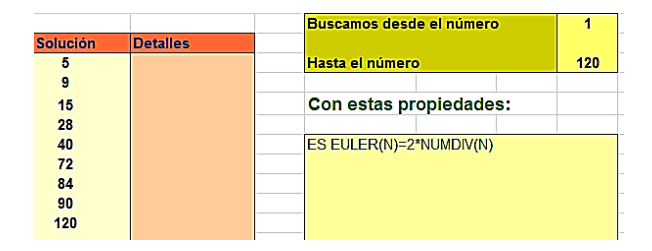

## **TAU doble de PHI**

Sólo hay dos casos:

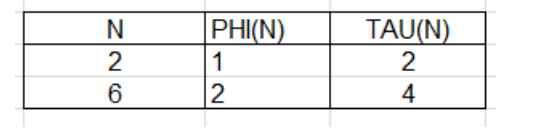

#### **Otros casos**

Con PHI=TAU+1 parece que no hay ninguno, y con PHI+1=TAU, solo dos casos:

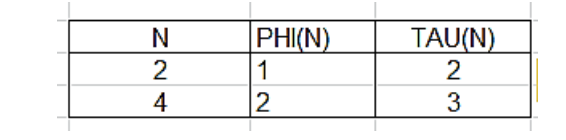

#### **PHI múltiplo de TAU**

Si solo tenemos en cuenta múltiplos propios, cuyo cociente es mayor que 1, nos aparecen muchas soluciones. Las primeras son:

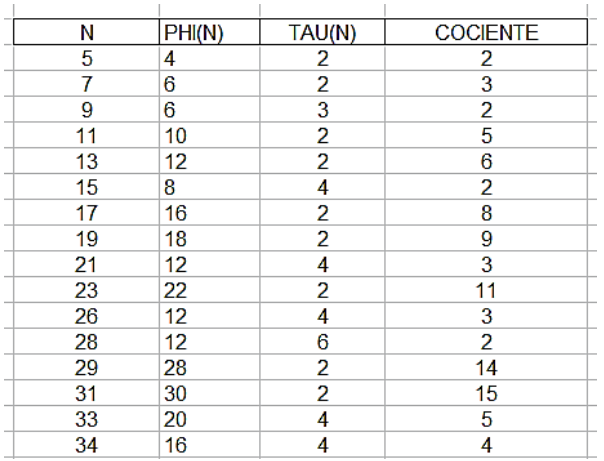

Si la relación de múltiplo es a la inversa, solo aparecen las soluciones ya vistas en las que TAU es el doble de PHI.

Por último, una curiosidad:

### **Pitagóricos**

PHI y TAU son ambos catetos de una terna pitagórica. Solo se encuentran cinco soluciones:

20, 36, 60, 100, 300

Según el siguiente cuadro, en las ternas formadas sus elementos son múltiplos de las primitivas {3, 4, 5} o {9. 40, 41}.

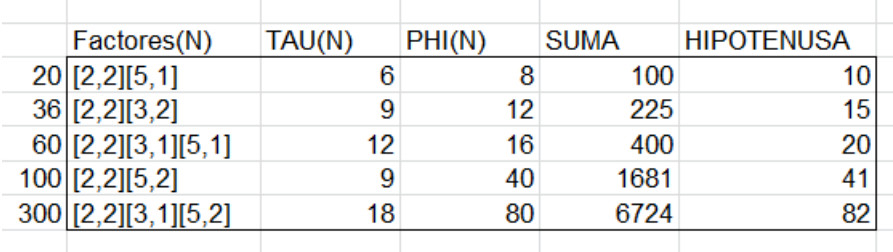

Esta sucesión estaba inédita, y la hemos publicado en en [http://oeis.org/A308664.](http://oeis.org/A308664) En esa página podrás leer un razonamiento de Giovanni Resta con el que justifica que la sucesión sea finita.

## **ANEXO**

Listado de la función PHI (Basic de Excel)

```
Public Function euler(n)
Dim f, a, e
Dim es As Boolean
```
'Calcula la indicatriz de Euler de un número

92 *a = n* 'Copia el valor de n *f = 2* 'Inicia el listado de primos *e = n* 'Inicia el valor de PHI *While f <= a* 'Recorre los primos posibles *es = False* 'Variable que indica si hemos llegado a un divisor primo o no *While a / f = a \ f* 'Si es un factor, se va eliminando del valor de n *a = a / f: es = True Wend*

*If es Then e = e \* (f - 1) / f* 'Si se ha encontrado un factor primo, se incorpora a PHI *If f = 2 Then f = 3 Else f = f + 2 'Busca el siguiente* primo *Wend euler = e End Function*

### **Listado de TAU**

Es muy parecido al anterior

### *Public Function tau(n)*

*Dim f, a, e, exx a = n* 'Copia el valor de n *f = 2* 'Inicia el listado de primos *e = 1* 'Inicia el valor de TAU *While f <= a 'Recorre los primos posibles exx = 0 While a*  $/ f = a \cdot f$ *a = a / f: exx = exx + 1* 'Incrementa el exponente del factor primo encontrado *Wend e = e \* (1 + exx)* 'Construye TAU *If f = 2 Then f = 3 Else f = f + 2 Wend tau = e End Function*